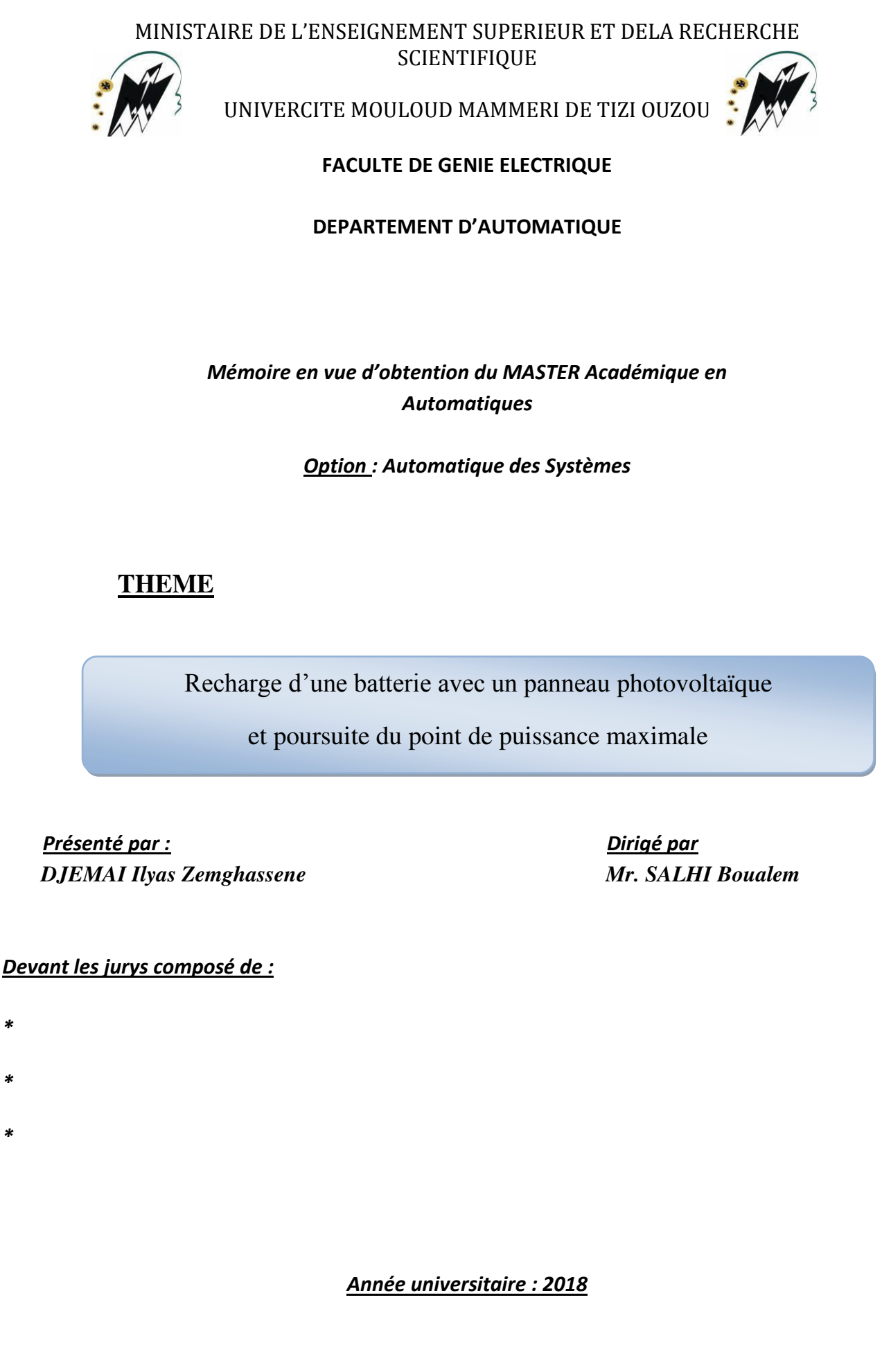

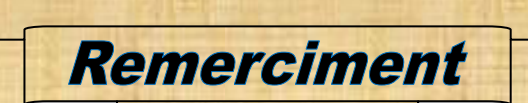

Au terme de notre travail, nous remercions dieu tout puissant de nous avoir donné la santé et le courage pour accomplir de modeste travail.

 Nous adressons nos vifs et sincères remercîments d'abord à tous nos enseignants depuis le début de notre cursus au département génie électrique particulièrement à mon promoteur Mr Boualem SALHS.

 Je tiens également à remercier ceux qui m'ont aidé de près ou de loin dans l'élaboration de ce modeste travail et ceux qui ont toujours été derrières moi pour me soutenir et m'orienter.

Zemghassene Ilyas DJEMAI

### Dédicaces

Je dédie ce travail en signe de gratitude de reconnaissance et affection.

Ames très « chers parents » qui ont toujours été là pour moi et qui n'ont jamais cessés de se sacrifier pour mon bonheur et ma réussite et que dieu les bénissent.

A mes très chers frères : Aghiles et Hachemi

A toutes les personnes qui m'ont, orientées et souhaitées la réussite

Jaspers de tout cœur qu'il sera digne de vous être dédié et merci d'être toujours la pour moi.

Zemghassene Ilyas

DJEMAI

# Sommaire

### Sommaire

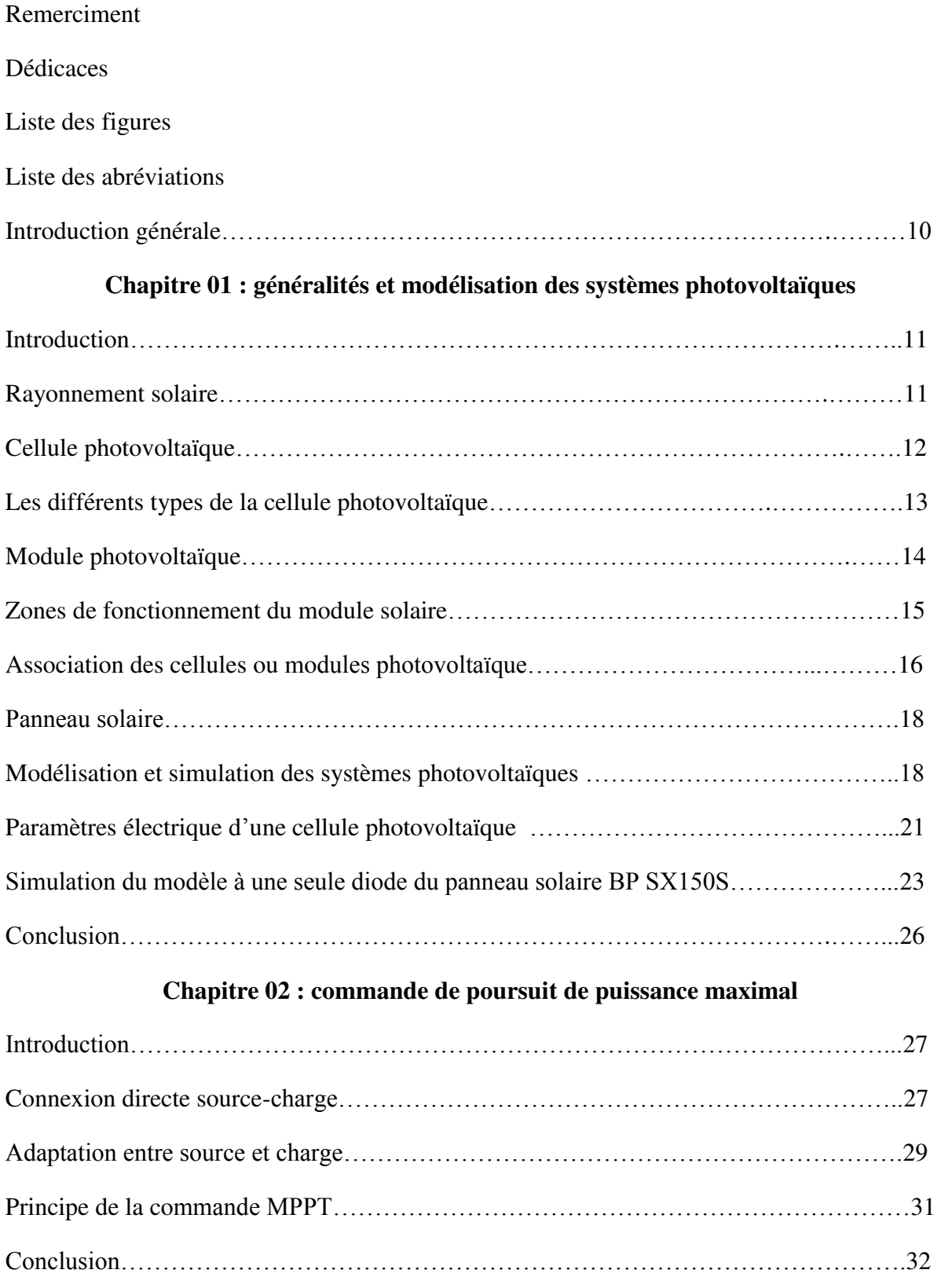

### **Chapitre 03 : présentation des algorithmes MPPT**

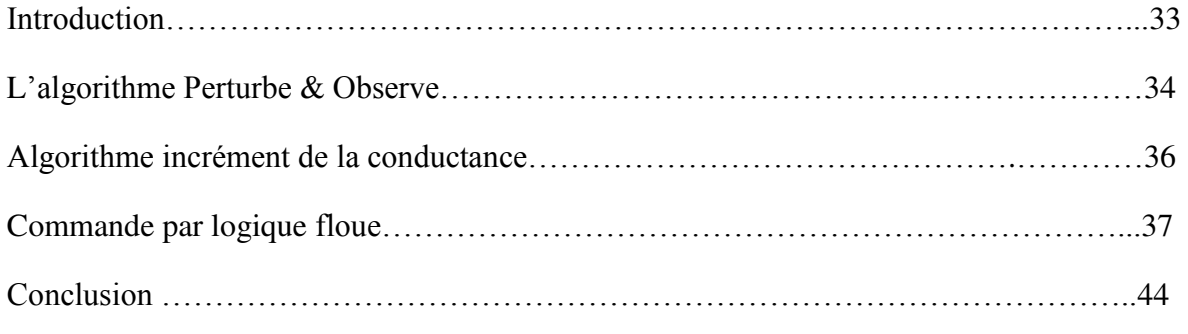

### **Chapitre 04 : simulations du panneau photovoltaïque et implémentation**

### **du contrôleur floue**

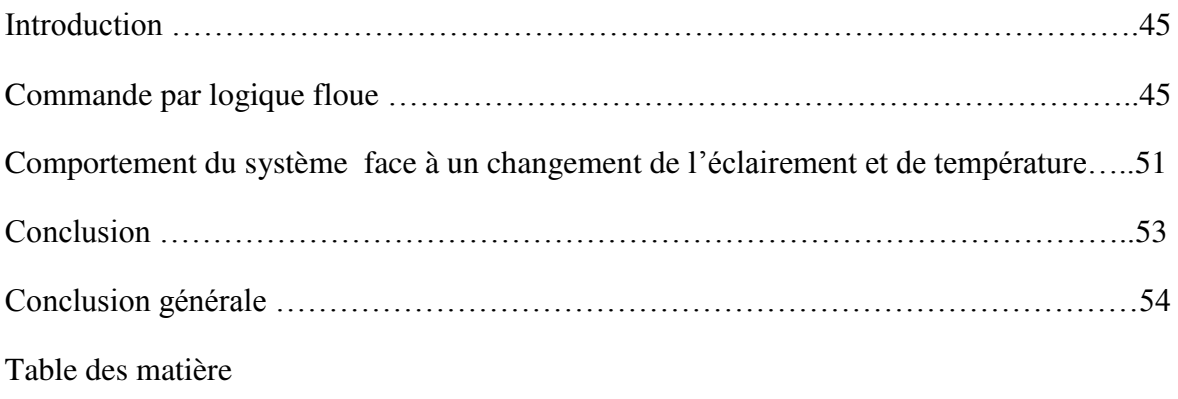

## Nomenclature

### **Nomenclature**

**λ:** longueur d'onde (mm) **G:** ensoleillement dans le plan des panneaux (W/m2) **Wc**: Watt crête **P**<sub>max</sub>: puissance au point de fonctionnement (W) **Icell** : Courant délivré par la cellule (A) **I<sup>D</sup>** : Courant diode (A) **Iload** : Courant à travers la charge (A) **Is** : Courant de saturation (A) **Isc**: courant de court-circuit(A) **Voc**: tension de circuit ouvert(V) **K:** constante de Boltzmann (1,38.10-23 J/K) **T**: température de jonction des cellules (°C) **q:** la charge de l'électron (coulomb) **FF**: facteur de forme (fill factor) **Pmax**: puissance maximale(W) **Vmmp**: tension au point de fonctionnement(V) **Immp**: courant au point de fonctionnement(A) **η**: rendement énergétique  $S_{cell}$ : Surface active de la cellule (m2) **STC** : Standard Test Condition **n<sup>s</sup>**: nombre de cellule en série **np**: nombre de branche en parallèle **R<sup>s</sup>** : Résistance série du module (ohm). **Vload** : tension à travers la charge (A) **Rp :** Résistances shunt du module (ohm). **T0** : température des panneaux de référence à 25°C. **n** : facteur d'idéalité de la jonction **:** Temps à l'état bloqué  $T_{on}$ : Temps à l'état passant **i<sup>L</sup>** :Le courant du l'inductance **f.e.m** : force électromotrice **D** : rapport cyclique **μ (x)** : Degré de vérité. *Ppv* **:** la puissance du générateur photovoltaïque. *Vpv* : la tension du générateur photovoltaïque. **E(k)** : l'erreur de contrôleur floue **ΔE(k)** : la variation de l'erreur de contrôleur floue

## Liste des Abréviations

### **Liste des Abréviations**

**CLF** : contrôleur floue **DC/DC** : Continue/Continue. **f.e.m** : force électromotrice **GPV**: générateur photovoltaïque. **KW**: kilowatt **MPP**: point de puissance maximale **MPPT**: Maximum Power Point Tracking **MW**: megawatt **NG** : Négatif Grand. **NP** : Négatif Petit. **PV**: photovoltaïque **PG**: Positif Grand. **PP** : Positif Petit **P&O** (perturbation and observation) **TWh**: terra watt heure

**ZE** : Zéro.

.

# Liste des figure et tableaux

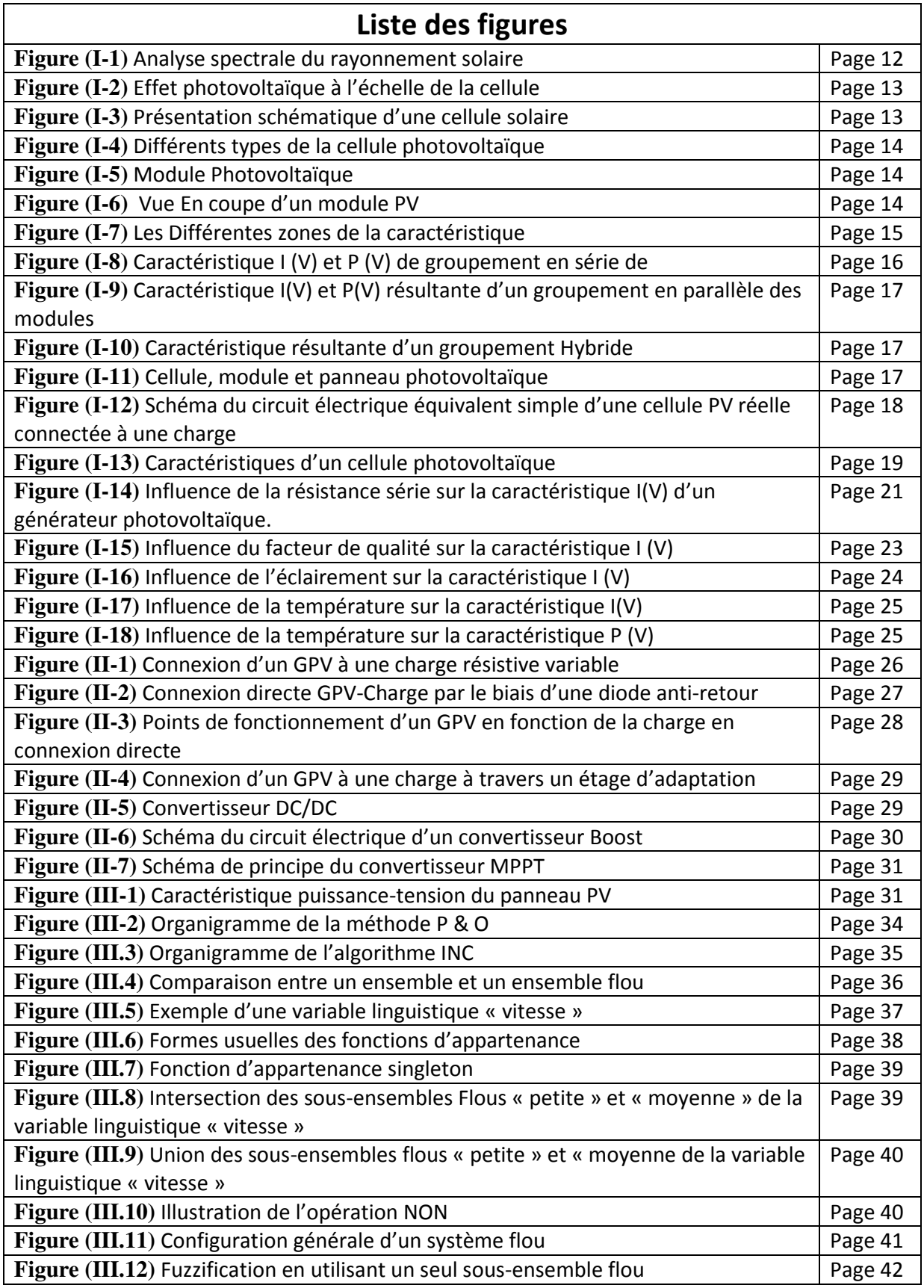

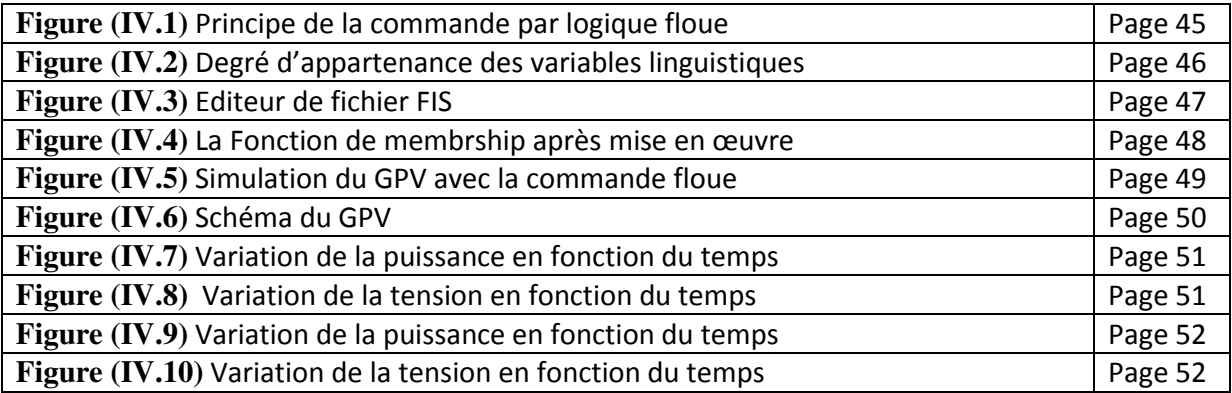

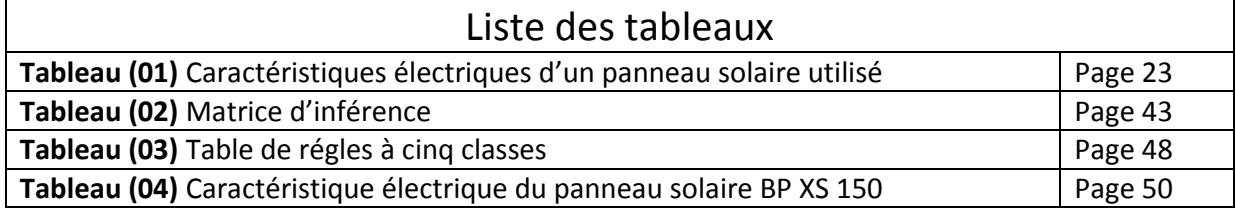

### Introduction générale

La production d'énergie est un défi de grande importance pour les années à venir. En effet, les besoins énergétiques des sociétés industrialisées ne cessent d'augmenter. Par ailleurs, les pays en voie de développement auront besoin de plus en plus d'énergie pour mener à bien leur développement. De nos jours, une grande partie de la production mondiale d'énergie est assurée à partir de sources fossiles. La consommation de ces sources donne lieu à des émissions de gaz à effet de serre et donc une augmentation de la pollution. Le danger supplémentaire est qu'une consommation excessive du stock de ressources naturelles réduit les réserves de ce type d'énergie de façon dangereuse pour les générations futures.

Par énergie renouvelable, on entend des énergies issues du soleil, du vent, de la chaleurde la terre, de l'eau ou encore de la biomasse. A la différence des énergies fossiles, les énergies renouvelables sont des énergies à ressource illimitée. Les énergies renouvelables regroupent un certain nombre de filières technologiques selon la source d'énergie valorisée et l'énergie utile obtenue.

L'exploitation directe de l'énergie solaire au moyen des capteurs relève de deux technologies bien distinctes : l'une produit des calories, c'est l'énergie solaire thermique, et l'autre produit de l'électricité, et c'est cette dernière énergie solaire photovoltaïque qui fait l'objet de ce mémoire.

A travers l'effet photovoltaïque, l'énergie fournit est très variable et est toujours en courant continu il faut souvent la stocker et parfois la transformer.

Ce mémoire comporte trois chapitres :

Dans le premier chapitre, les différents systèmes photovoltaïques sont exposés. De plus,une description générale sur les éléments d'un système de captage photovoltaïque et la modélisation du module et générateur photovoltaïque est présentée.

Dans le deuxième chapitre, on va étudier les différentes techniques de suivi du point de fonctionnement d'un générateur photovoltaïque avec les déférents types des convertisseurs statiques qu'on peut utiliser dans le système photovoltaïque.

 Dans le troisième et quatrième chapitre nous présenterons les différents algorithmes MPPT et nous simuleront et interpréterons les résultats de l'un deux.

Finalement, nous terminerons ce mémoire par une conclusion générale qui résume notre étude dans sa partie théorique et de simulation.

### Chapitre I: généralités et la modélisation des systèmes photovoltaïque

### **Introduction**

Le soleil reste jusqu'à présent la plus importante source d'énergie malgré la distance considérable qui le sépare de la terre (150 \* 106 de kilomètres), La puissance émise par le soleil sous forme de rayonnement est estimé à 90\*1015 GW.alors que la couche terrestre n'arrive à recevoir que 180\*106 GW. Arrivant à la terre, le rayonnement solaire subit de considérables modifications, dues principalement aux phénomènes d'absorption et de diffusion. De là, on introduit la notion de l'éclairement comme étant la densité de puissance reçue par une surface soumise à un flux lumineux, dans les conditions atmosphériques optimales. Cette densité de puissance atteint 1kW/m2 pour un site situé au niveau de la mer. L'Algérie dispose d'environ 3200 heures d'ensoleillement par an, bénéficiant d'une situation climatique favorable à l'application des techniques solaires [1].

### **I.1 Rayonnement solaire**.

Le solaire émet en permanence dans toutes les détractions de l'espace. Des rayonnements électromagnétiques composée de grains de lumière appelés photons, propagent à la vitesse de la lumière, et compris dans une bande de longueur d'onde variant de 0.22μm à 10μm.

La figure (I-1) représente la variation de la répartition spectrale énergétique. L'énergie associée à ce rayonnement solaire se décompose approximativement ainsi :

- $\bullet$  9% dans la bande des ultraviolets (<0.4 $\mu$ m).
- $\bullet$  47% dans la bande visible (0.4 à 0.8 µm).
- $\bullet$  44% dans la bande des infrarouges ( $>0.8$ um).

L'atmosphère terrestre reçoit ce rayonnement à une puissance moyenne de 1.37 kilowatt au mètre carré (kW/m2), à plus ou moins 3 %, selon que la terre s'éloigne ou se rapproche du soleil dans sa rotation autour de celui-ci. L'atmosphère en absorbe toutefois une partie, de sorte que la quantité d'énergie atteignant la surface terrestre dépasse rarement 1.2kW/m2. La rotation et l'inclinaison de la terre font également que l'énergie disponible en un point donné varie selon la latitude, l'heure et la saison. Enfin, les nuages, le brouillard, les particules atmosphériques et divers autres phénomènes météorologiques causent des

variations horaires et quotidiennes qui tantôt augmentent, tantôt diminuent le rayonnement solaire et le rendent diffus.

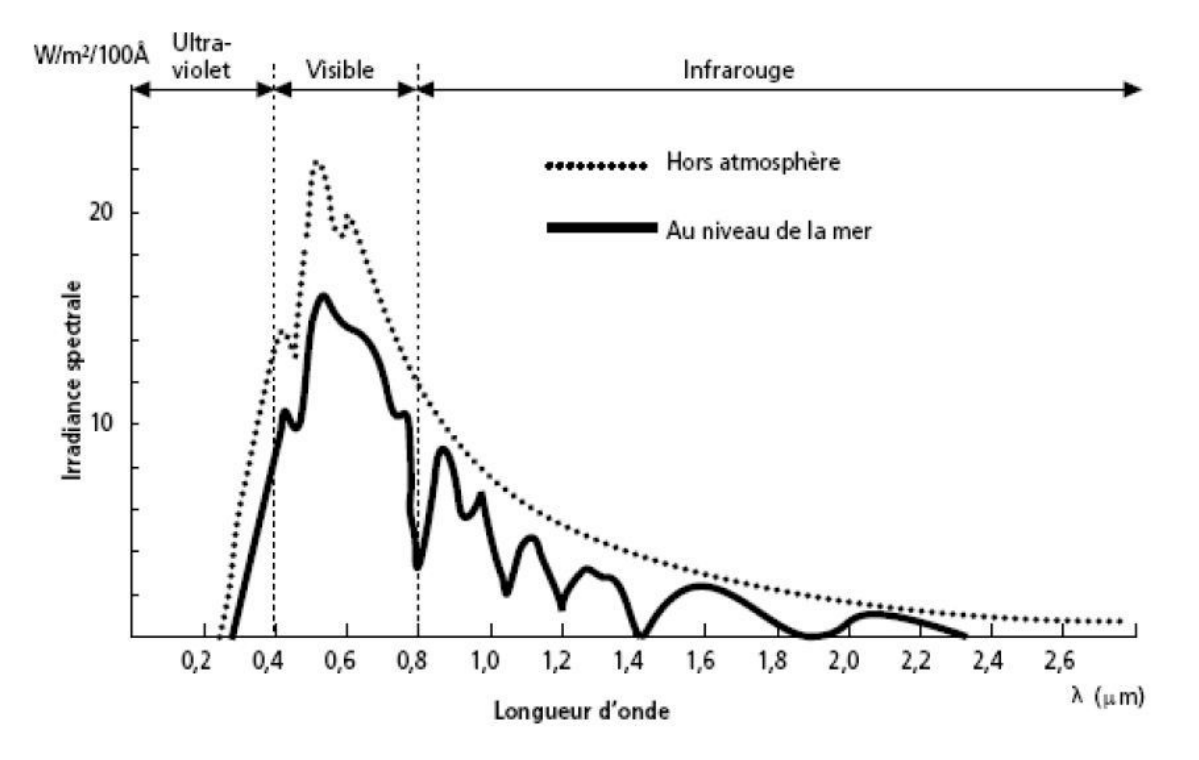

**Figure (I-1) :** Analyse spectrale du rayonnement solaire.

### **I. 1.1 Mesure de rayonnement solaire**

L'ensoleillement (G) correspond à l'intensité du rayonnement solaire reçu sur un plan à un moment donné. Il s'exprime habituellement en watts par mètre carré (W/m2). L'ensoleillement varie de zéro, au lever du soleil, à sa valeur maximale, typiquement au midi solaire.

### **I.2 Cellule photovoltaïque**

Les cellules photovoltaïques (PV) sont des composants optoélectroniques qui transforment directement la lumière solaire en électricité par un processus appelé « effet photovoltaïque », qui a été découvert par E. Becquerel en 1839 [1].

Elles sont réalisées à l'aide de matériaux semi-conducteurs à base de silicium(Si), de sulfure de cadmium (Cds), de tellurure de cadmium (CdTe) ,…etc .

La cellule PV est compose de deux couche minces dopée différemment : une couche dopée de type P et l'autre dopée de type N (voir les figures (I-2) et (I-3)).

Lorsque les photons sont absorbée par le semi-conducteur, ils transmettent leur énergie aux atomes de la jonction PN de telle sorte que les électrons de ces atomes se libèrent et créent des électrons et des trous. Ceci crée alors une différence de potentiel entre les deux couches. Cette différence de potentiel est mesurable entre les connexions des bornes positives et négatives de la cellule. La tension ainsi générée peut varier entre 0.3 V et 0.7 V en fonction du matériau utilisé et de sa disposition ainsi que de la température et du vieillissement de la cellule.

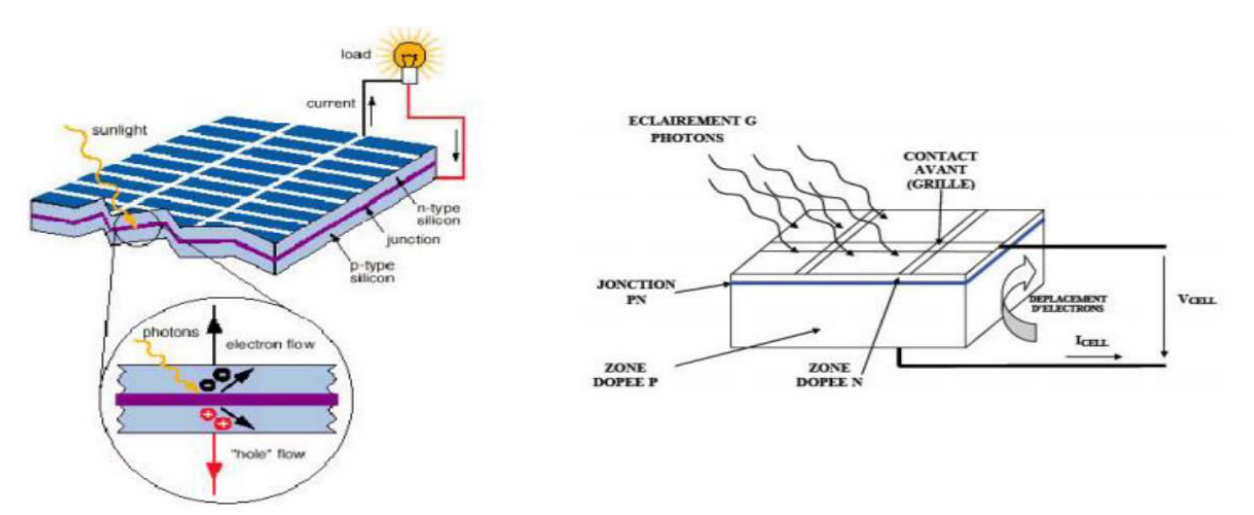

Figure (I-2): Effet photovoltaïque à l'échelle

de la cellule.

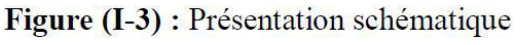

d'une cellule solaire.

### **I.3 Les différents types de la cellule photovoltaïques**

Plusieurs technologies sont actuellement développées pour réaliser des cellules photovoltaïques dont les degrés de maturité, de performance et de durée de vie sont très différents.

Le silicium (figure (I-4)**)** est actuellement le matériau le plus utilisé pour fabriquer les cellules photovoltaïques, on le trouve dans la nature sous forme de pierre de silice.

Les déférents types de cellules PV existants sont [2]:

- Cellule en silicium amorphe (rendement : 6 à 10%)
- Cellule en silicium monocristallin (rendement : 13 à 17%)
- Cellule en silicium poly cristallin (rendement : 11 à 15%)
- Cellule Tandem
- Cellule en matériaux organiques (rendement : 3.6%)

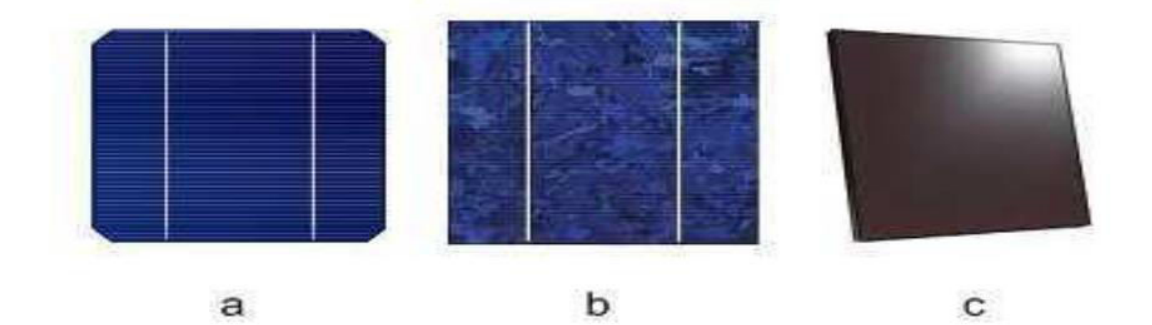

Figure (I-4) : Différents types de la cellule photovoltaïque :

(a) silicium monocristallin, (b) silicium polycristallin, (c) silicium amorphe

### **I.4 Module photovoltaïque**

Les générateurs photovoltaïques ou les modules actuellement fabriqués délivrent des puissances variant entre plusieurs watts-crête et quelques dizaines de watts-crête (1m2 de cellules délivre environ 100W)[3]. Donc la puissance disponible à la sortie d'une cellule PV est très faible .Pour obtenir des puissances électriques en adéquation avec les charges usuelles, il est nécessaire d'associer plusieurs cellules entre elles sous forme d'un module (figure (I-5)). Ces cellules sont protégées de l'humidité par encapsulation dans un polymère EVA (éthylénevynil-acétate) figure (I-6) et protégé sur la surface avant d'un verre, trempé à haute transmission et de bonne résistance mécanique, et sur la surface arrière d'une couche de polyéthylène[4]

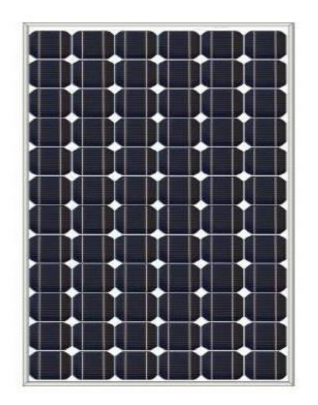

Figure (I-5) : Module photovoltaïque

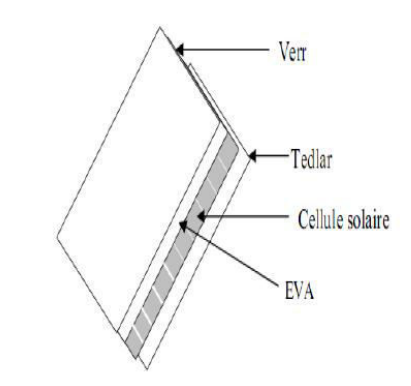

Figure (I-6) : Vue en coupe d'un module PV.

Les modules photovoltaïques assurent les fonctions suivantes :

- Protection des cellules contre les agents atmosphériques ;
- Protection mécanique ;
- Connexion électrique entre cellules et avec l'extérieur.

### **I.5 Zones de fonctionnement du module solaire**

La caractéristique fondamentale du générateur photovoltaïque représente trois zones essentielles illustrées sur la figure (I-7) :

**- La zone (I) :** où le courant reste constant quelle que soit la tension, pour cette région, le générateur photovoltaïque fonctionne comme un générateur de courant.

**- La zone (II) :** correspondant au coude de la caractéristique, la région intermédiaire entre les deux zones (**I, III**), représente la région préférée pour le fonctionnement du générateur ou le point optimal (caractérisé par une puissance maximale) peut être déterminé.

**- La zone (III) :** qui se distingue par une variation de courant correspondant à une tension presque constante, dans ce cas le générateur est assimilable à un générateur de tension.

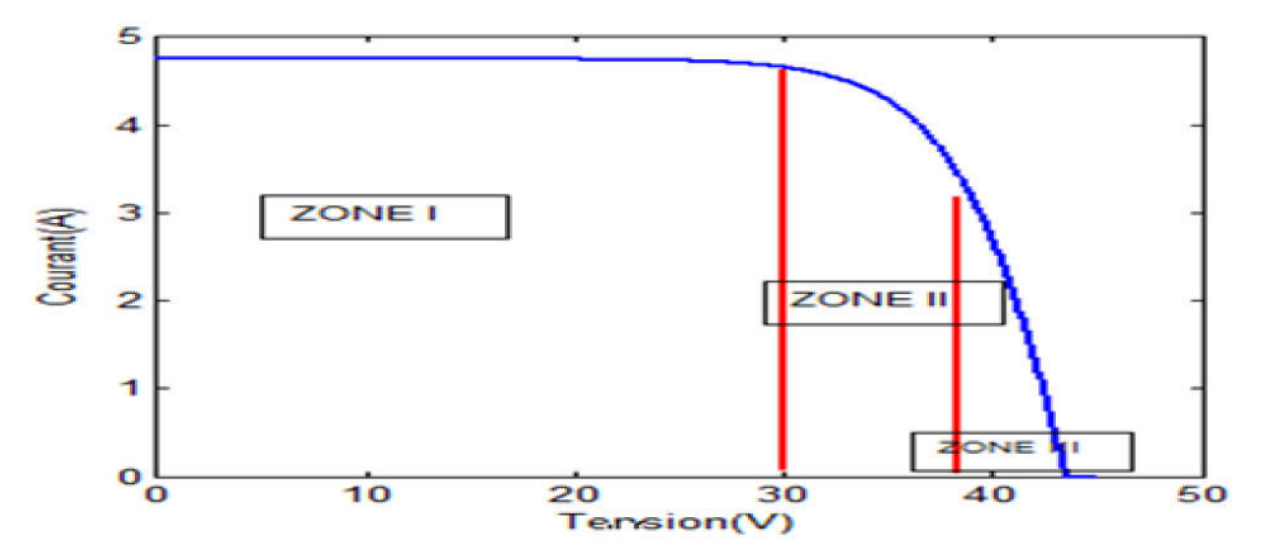

Figure (I-7) : Les différentes zones de la caractéristique I (V).

### **I.6 Association des cellules ou modules photovoltaïques**

### **I.6.1 Association en série**

Dans un groupement en série, les cellules sont traversées par le même courant et la caractéristique résultante du groupement en série est obtenue par addition des tensions à courant donné. La figure (I-8) montre les caractéristiques I (V) et P (V) résultante en associant en série les cellules identiques.

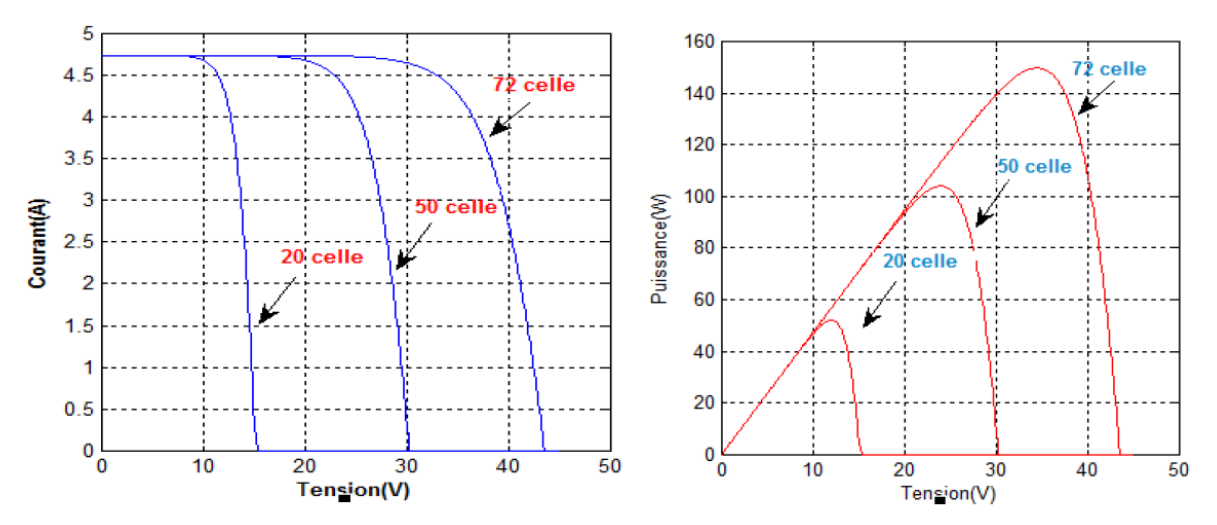

Figure (I-8) : Caractéristique I (V) et P (V) de groupement en série de ns cellules identiques.

### **I.6.2 Association en parallèle**

Les propriétés du groupement en parallèle des modules sont duales de celles du groupement en série. Ainsi, dans un groupement de modules connectés en parallèle, lesmodules sont soumis à la même tension et la caractéristique résultante du groupement est obtenue par addition des courants à tension donnée.

La figure (I-9) montre les caractéristiques I (V) et P (V). résultante obtenue en associant en parallèles np modules identiques.

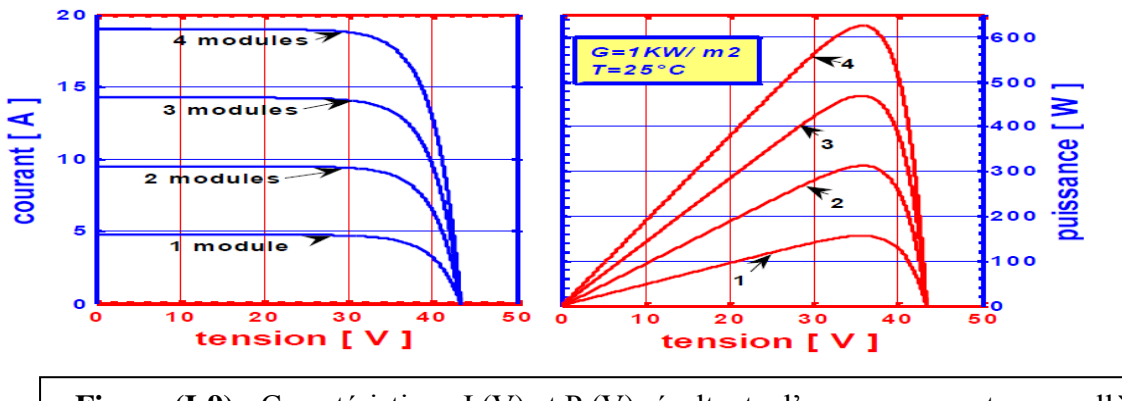

**Figure (I-9) :** Caractéristique I (V) et P (V) résultante d'un groupement en parallèle des modules.

### **I.6.3 Association hybride (en série et en parallèle)**

Selon l'association en série et/ou parallèle de ces cellules, les valeurs du courant de court-circuit total et de la tension à vide totale sont données par les relations :

$$
I_{sc}^t = n_{\rm p} \times I_{\rm sc}
$$

$$
V_{oc}^t = n_{\rm s} \times \text{Voc}
$$

np : nombre des cellule en parallèle,

ns : nombre des cellule en série.

La figure (I-10) montre la caractéristique résultante obtenue en associant, en série ns et en parallèle np, cellules identiques.

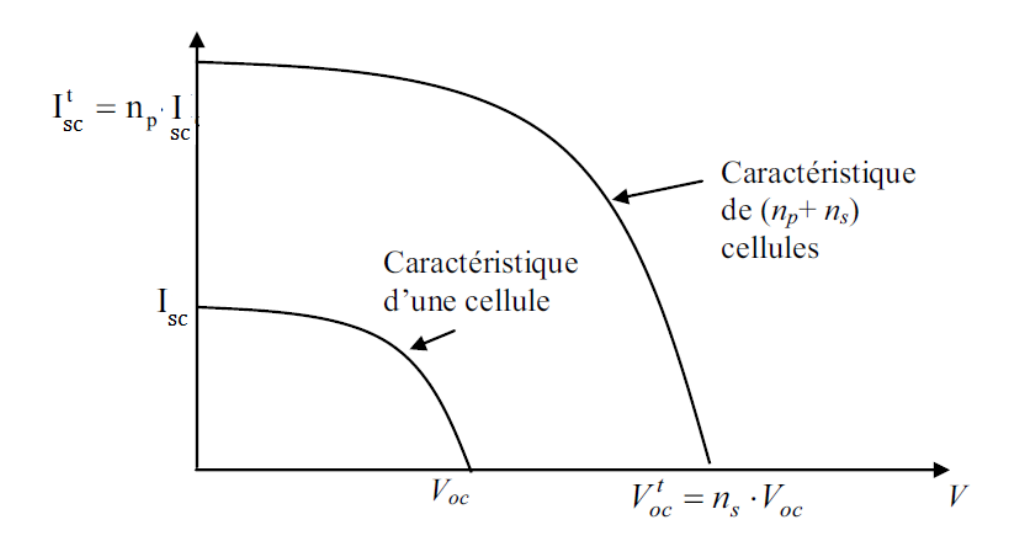

 **Figure (I-10) :** Caractéristique résultante d'un groupement hybride.

Selon l'association en série et/ou parallèle de ces cellules, les valeurs du courant de court-circuit Isc et de la tension à vide Voc sont plus ou moins importantes (figure (I-9)). La caractéristique d'un générateur PV constitué de plusieurs cellules à une allure générale assimilable à celle d'une cellule élémentaire, sous réserve qu'il n'y ait pas de déséquilibre entre les caractéristiques de chaque cellule (irradiation et température uniformes).

### **I.7 Panneau solaire**

Le panneau solaire ou (champ solaire) se compose de modules photovoltaïques interconnectés en série et/ou en parallèle afin de produire la puissance requise. Ces modules sont montés sur une armature métallique qui permet de supporter le champ solaire avec un angle d'inclinaison spécifique. La quantité d'électricité dans l'ensemble des composants du panneau PV dépend :

- Des besoins en électricité
- De la taille du panneau
- De l'ensoleillement du lieu d'utilisateur
- De la saison d'utilisateur

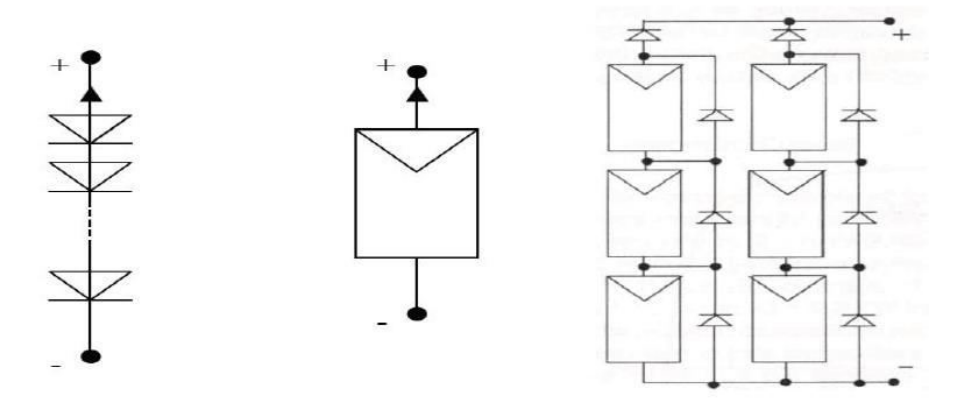

Figure (I-11) : Cellule, module et panneau photovoltaïque.

### **I.8 Modélisation et simulation des systèmes photovoltaïques.**

Dans la littérature, une cellule solaire peut être représentée par plusieurs modèles (modèle à une diode, à deux diodes,..), qui ont été développés, dont le but d'obtenir les caractéristiques courant-tension I(V), puissance-tension P(V).et pour l'étude des performances des systèmes photovoltaïques.

Le modèle à une seule diode est le plus utilisée dans la littérature [5], il fait intervenir un générateur de courant pour la modélisation du flux lumineux incident, une diode pour les

phénomènes de polarisation de la cellule et deux résistances (série et shunt). Ce modèle est donne par la figure ci-dessous :

Avec :

**Rp** : résistance parallèle caractérisant le courant de fuite à la surface de la cellule dû à la non idéalité de la jonction PN et des impuretés près de la jonction.

**Rs** : résistance série représentant les diverses résistances de contact et la résistance du semiconducteur.

**IPh:** photo-courant.

**Vcell** : tension aux bornes de la cellule.

**ID:** courant à travers la diode.

**Icell:** courant délivré par la cellule.

**Iload**: courant à travers la charge.

**Vload:** tension aux bornes de la charge.

Généralement, la résistance parallèle du circuit électrique équivalent est négligeable, car son influence n'est prépondérante que pour des niveaux d'éclairements très bas. Le circuit électrique équivalent à la figure ci-dessous peut être alors simplifié comme indiqué par la figure  $(I-13)[6]$ :

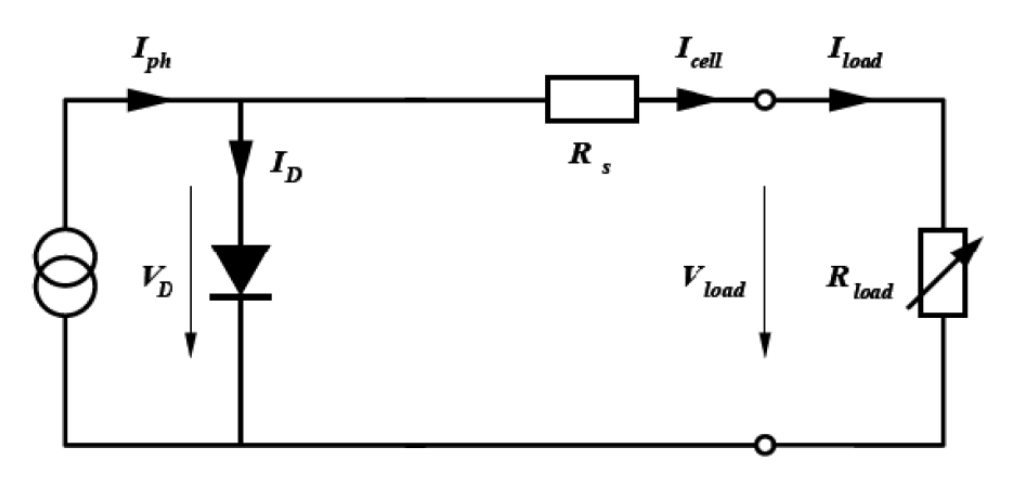

**Figure (I-12)** schéma du circuit électrique équivalent simple d'une cellule PV réelle connectée à une charge

Le courant de la cellule PV s'écrit :

$$
I_{cell} = I_{ph} - I_D
$$

Le photo-courant Iph est directement dépendant de l'ensoleillement et de la température des panneaux.

la tension aux bornes de la diode est :

 $V_D = V_{cell} + R_s I_{cell}$ 

Le courant de diode $I_D$  est donné par l'équation de la diode du Shockley :

$$
I_D{=}I_S\left(e^{\frac{V_D}{V_{th}}}-1\right)
$$

avec :

$$
V_{th} = \frac{nkT}{q}
$$
: est appelée tension thermique.

où :

q**:** charge électrique élémentaire (1.6\* 1019 Colomb).

k**:** constante de Boltzmann (1.6\* 1019 Colomb).

T **:** température absolue de la cellule [K].

Is : courant de saturation de la jonction non éclairée [A].

n : facteur d'idéalité de la jonction.

Le courant délivré par la cellule est donné par l'expression :

$$
I_{cell} = I_{ph} - I_s \left( e^{\left(\frac{V_{cell} + R_S I_{cell}}{V_{th}}\right)} - 1 \right)
$$

D'où La tension aux bornes de la cellule est:

$$
V_{cell} = V_{th}.Ln\left(\frac{I_{ph} - I_{cell}}{I_s} - 1\right) - R_s I_{cell}
$$

### **I.9 Paramètres électriques d'une cellule photovoltaïque**

Les caractéristiques courant-tension et puissance-tension obtenues pour une cellule du générateur photovoltaïque sous les conditions atmosphériques standards, sont illustrées sur par la Figure (I-14) suivante:

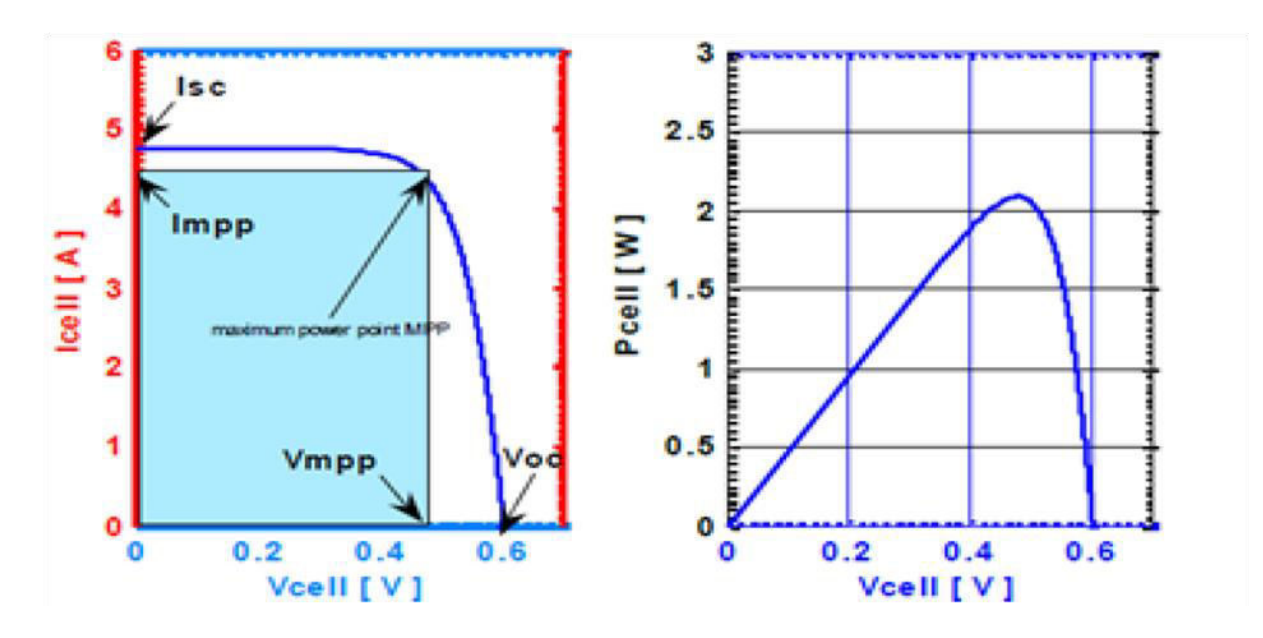

**Figure (I-13) Caractéristiques d'une céllule photovoltaique (G=1000W/m² , 25° C)** 

A partir de ces caractéristiques on déduit les paramètres électriques propres à la cellule:

**Courant de court-circuit, Isc**

Il s'agit du courant obtenu en court-circuitant les bornes de la cellule. Il croît linéairement avec l'intensité d'illumination de la cellule et dépend de la surface éclairée, de la longueur d'onde du rayonnement, et de la mobilité des porteurs ainsi que de la température.

**Tension à circuit ouvert, Voc**

La tension à circuit ouvert est obtenue quand le courant de la cellule est nul. Elle dépend de la barrière de potentiel et de la résistance shunt. Elle décroît avec la température et varie peu avec l'intensité lumineuse.

### **Facteur de forme**

C'est un facteur de performance des cellules solaires ; plus il s'approche de l'unité, plus les cellules sont meilleures. Il compare la puissance maximale (Pmax) délivrée au produit de courant de court-circuit (Isc) et de la tension à circuit-ouvert (Voc), il est défini par la relation suivante:

$$
FF = \frac{P_m}{V_{oc} * I_{sc}} = \frac{V_{mpp} * I_{mpp}}{V_{oc} * I_{sc}}
$$

avec :

Impp : Courant à la puissance maximale de fonctionnement de la cellule photovoltaïque. Vmpp : Tension à la puissance maximale de fonctionnement de la cellule photovoltaïque.

### **Le rendement énergétique η**

Le rendement énergétique d'une cellule est défini par le rapport entre la puissance électrique maximale (Pm) et la puissance du rayonnement solaire qui arrive sur la cellule photovoltaïque:

$$
\eta_{cell} = \tfrac{P_{max}}{G*S_{cell}}
$$

avec :

G : l'ensoleillement (W/m2) ;

 $S_{cell}$  : surface active de la cellule (m2);

:puissance maximale mesurée dans les conditions de référence (STC : *Standard Test Condition*), c'est-à-dire sous l'ensoleillement de 1000 W/m², spectre AM 1.5 et à la température de 25°C.

Le tableau (1) montre les paramètres électriques d'un panneau solaire de types BP SX 150S composé de 72 cellules en polycristallin connectées en sérer ayant une puissance maximal de 150W est considéré dans les conditions standards G=1000w/m2, T=25°C.

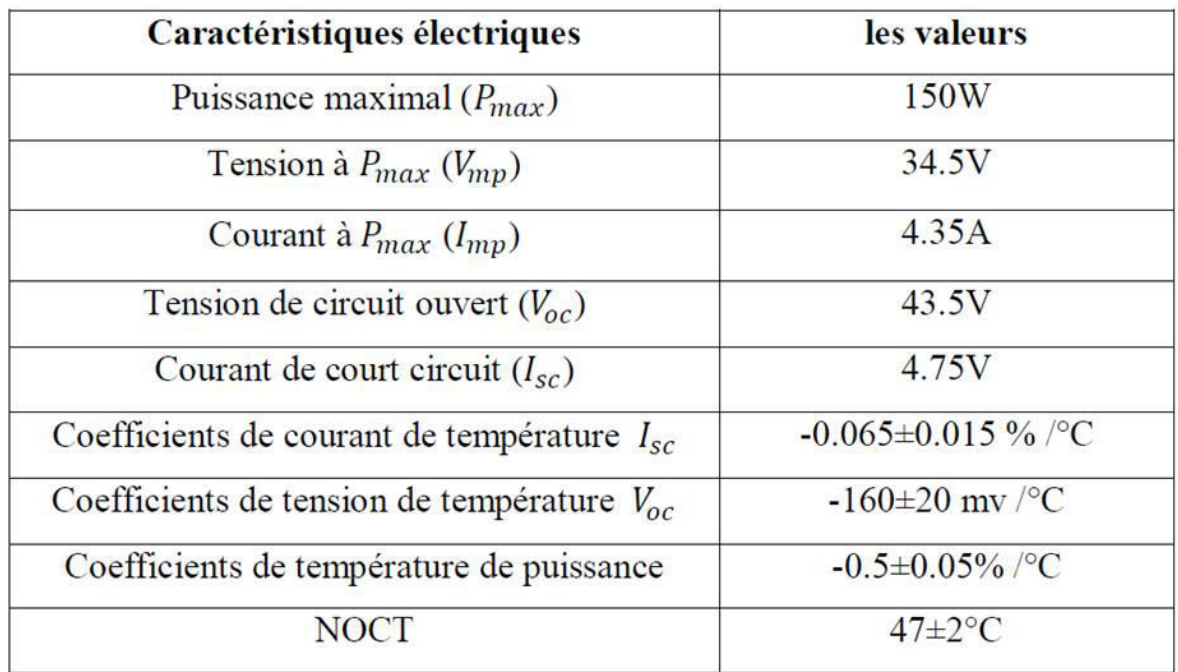

Tableau (1): Caractéristiques électriques d'un panneau solaire utilisé.

### **I.10 Simulation du modèle à une seule diode du panneau solaire BP SX 150S:**

### **I.10.1 Influence des paramètres internes:**

### **a) Effet de la résistance série**

De grandes valeurs de Rs réduisent le courant de court-circuit Isc, et la diminution de la pente de la caractéristique I(V). La résistance Rs est due aux les imperfections de la qualité de la jonction PN et elle est responsable de l'existence des courants de fuite. la figure suivante montre l'effet de Rs sur la aractéristique I(V):

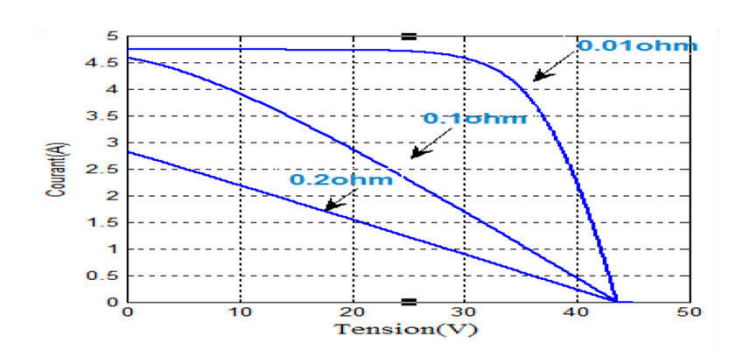

**Figure ( 1-14) influence de la résistance série sur la caractéristique I(V) d'un générateur photovoltaïque.** 

### **b) Effet du facteur de qualité**

La diminution du facteur d'idéalité de la diode influe inversement sur le point de puissance maximale et cela se traduit par une baisse de puissance au niveau de la zone de fonctionnement, illustré sur la figure (I-16) :

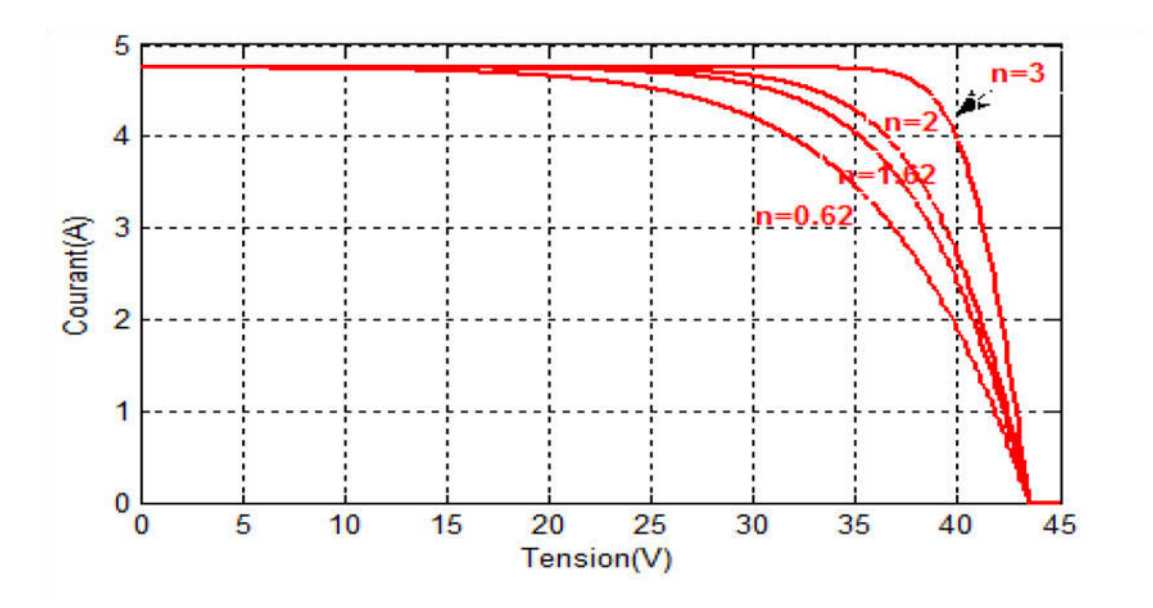

**Figure (I-15) : influence du facteur de qualité sur la caractéristique I (V)** 

### **I.10.2 Influence des paramètres externes :**

### **a) Influence de l'ensoleillement :**

Une baisse de l'ensoleillement provoque une diminution de la création de paires électron-trou avec un courant à l'obscurité inchangée. Le courant du panneau solaire étant égal à la soustraction du photo courant et du courant de la diode à l'obscurité, il y'a une baisse du courant solaire Isc proportionnelle à la variation de l'ensoleillement accompagnée d'une très légère diminution de la tension Vco et donc un décalage du point Pmax du panneau solaire vers les puissances inférieures. Les figures (I-19) et (I-20) représentent respectivement les caractéristiques I(V)et P(V) pour différentes valeurs de l'éclairement, à une température constante (25C°).

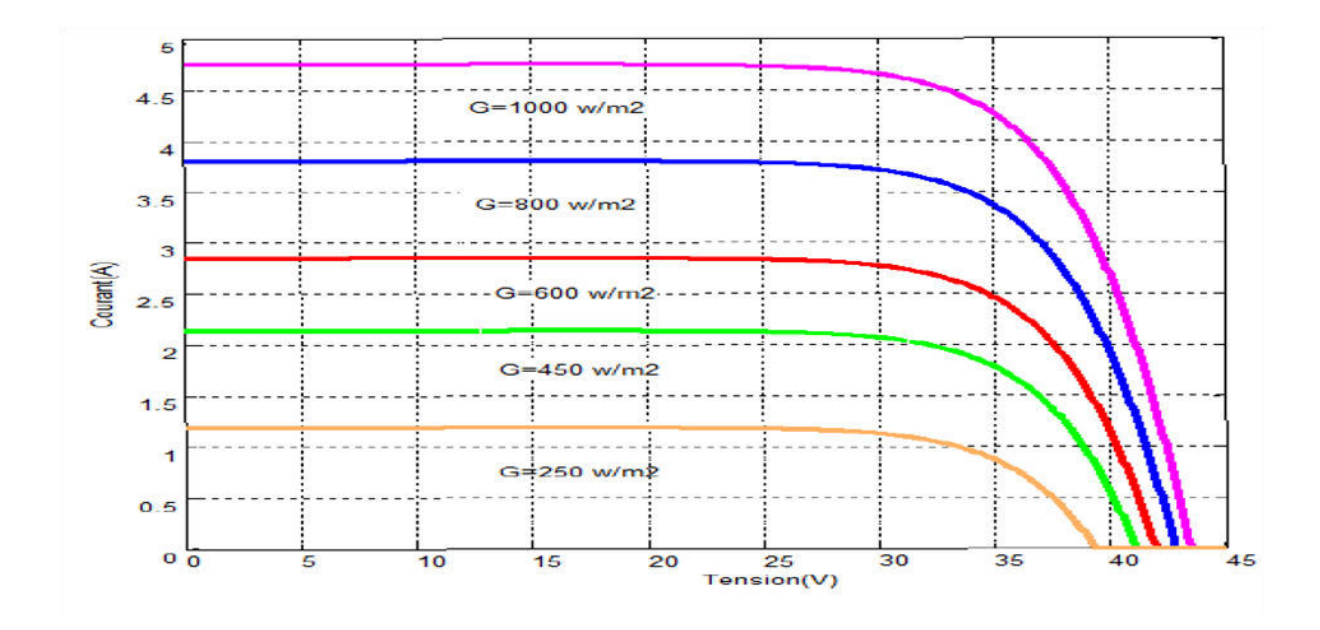

**Figure (I-16) : influence de l'éclairement sur la caractéristique I (V)** 

### **b) Influence de la température**

L'augmentation de la température (de jonction) des cellules solaires provoque un important accroissement de leur courant à l'obscurité et facilite une légère augmentation de la création de paires électron-trou. Le courant du panneau solaire étant égal à la soustraction du photo courant et du courant de diode à l'obscurité, il y'a une légère augmentation du courant Isc accompagnée d'une forte diminution de la tension Voc et donc un décalage du point Pmax vers les puissances inférieures. Les figures montrent respectivement les caractéristiques I(V) et P(V) pour différentes valeurs de la température à l'éclairement contant.

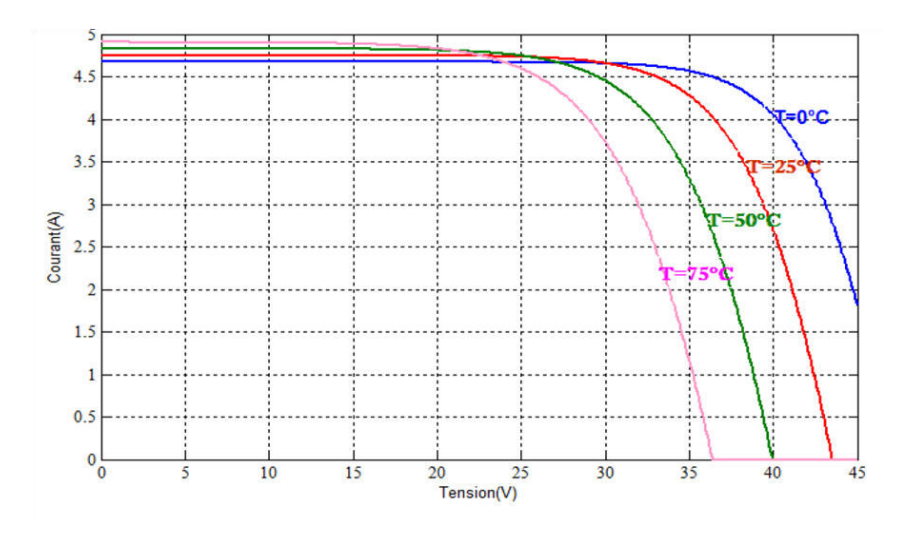

**Figure (I-17) : influence de la température sur la caractéristique I (V)** 

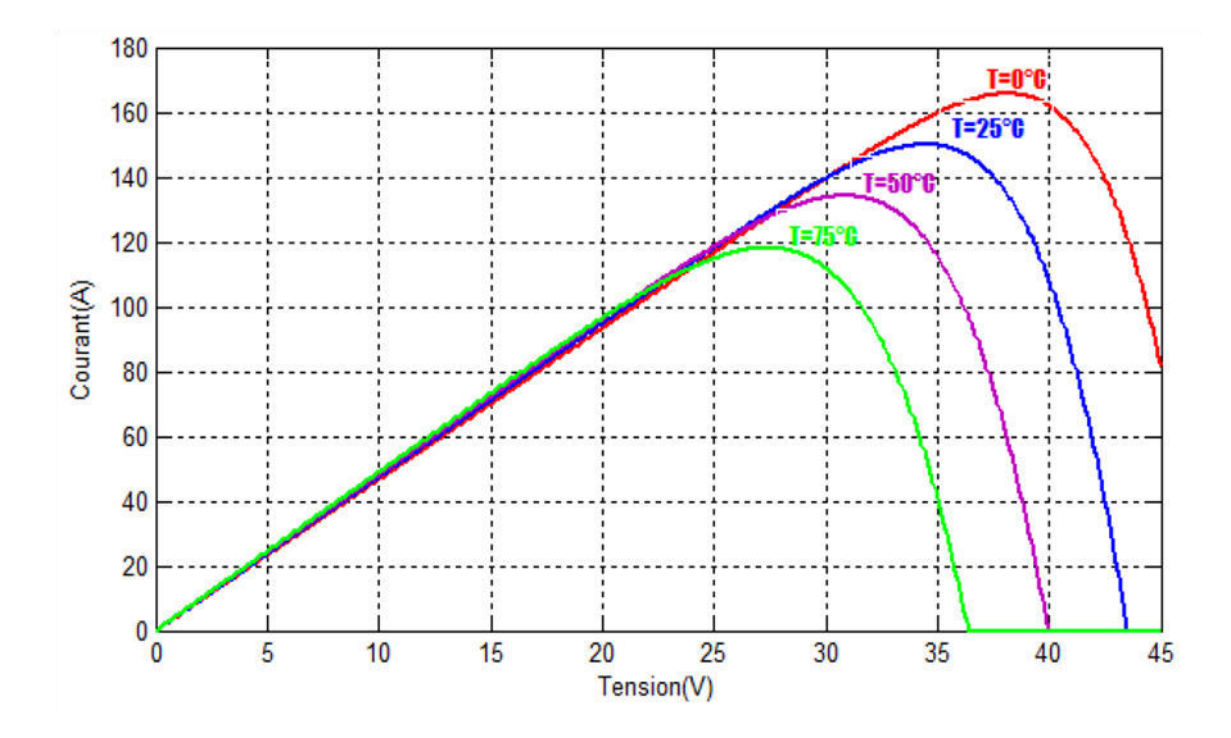

**Figure (I-18) : influence de la température sur la caractéristique P (V)** 

### **Conclusion**

Dans ce chapitre nous avons présenté des généralités sur les systèmes photovoltaïques. Nous avons brièvement décrit le principe de fonctionnement d'une cellule PV ainsi que les différentes caractéristiques de celle-ci, qui ont été détaillées. Ensuite nous avons abordé une spécification des différentes zones de fonctionnement de la cellule photovoltaïque.

Enfin la modélisation mathématique de la cellule est abordée. Nous nous sommes basés sur le modèle électrique équivalent à une seule diode pour montrer l'influence des conditions climatique sur ses caractéristiques électriques.

# Chapitre II: Commande de poursuite de

puissance maximal

### **Introduction**

Selon son application, l'énergie électrique photovoltaïque est soit utilisée directement par une charge, soit stockée temporairement ou bien injectée directement à un réseau électrique. La chaine de conversion de l'énergie photovoltaïque fonctionne dans une large gamme de tension de sortie, mais ne peut délivrer qu'une puissance maximale à un point particulier appelé point de puissance maximale (MPP).

### **II.1 Connexion directe source-charge**

Actuellement, il reste encore beaucoup d'applications où une connexion directe entre un GPV et une charge est effectuée figure (II-1). Ce choix est principalement lié à la simplicité de l'opération et le très haut degré de fiabilité, dû principalement à l'absence de circuits électronique, sans parler du faible coût. Si cette charge était une batterie, lorsque le module n'est pas éclairé, celui-ci pourrait fonctionner en tant que récepteur, la batterie pourrait donc se décharger sur le générateur PV et l'endommager.

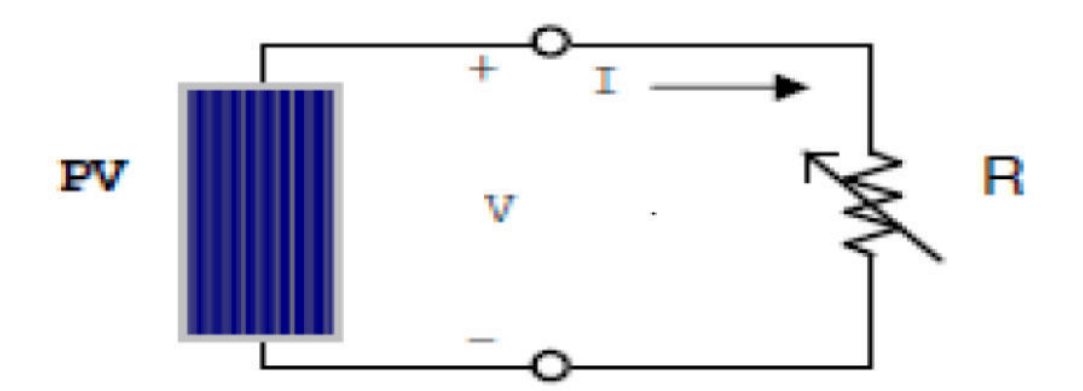

Figure (II-1) : Connexion d'un GPV à une charge résistive variable

Ainsi, pour éviter cette situation, la connexion doit être assurée à l'aide d'une diode anti retour placée entre le GPV et la charge. Cette configuration est illustrée à la figure (II-2).

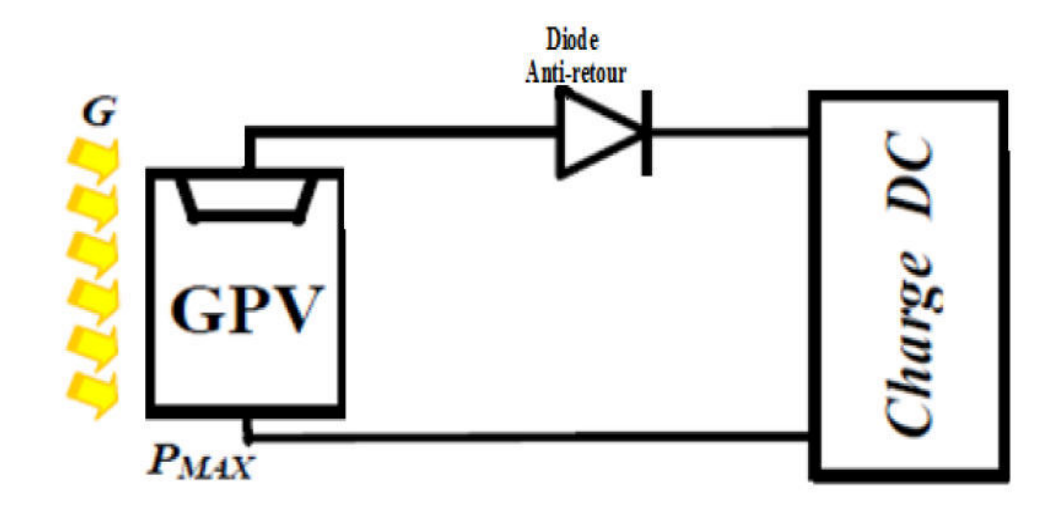

Figure (II-2) : Connexion directe GPV-Charge par le biais d'une diode anti-retour.

L'inconvénient de cette configuration, c'est qu'elle n'offre aucun type de limitation de réglage de la tension de la batterie. Le transfert de Pmax disponible aux bornes du GPV vers la charge n'est pas non plus garanti.

Le point de fonctionnement du GPV résulte de l'intersection entre la caractéristique I(V) du GPV et la caractéristique I(V) de la charge. Comme le montre la figure (II-3).Trois types de charges DC typiques existent :

- une charge purement résistive.
- une charge de type source de tension continue.
- une charge de type source de courant continue.

Trois points de fonctionnement A, B, C respectifs peuvent être identifiés. Il correspondant respectivement aux puissances, Ces puissance (PA', PB' et PC') sont inférieurs à la puissance maximale disponible Pmax impliquent à long terme des pertes importante en énergie comme illustre par la figure (II-3).

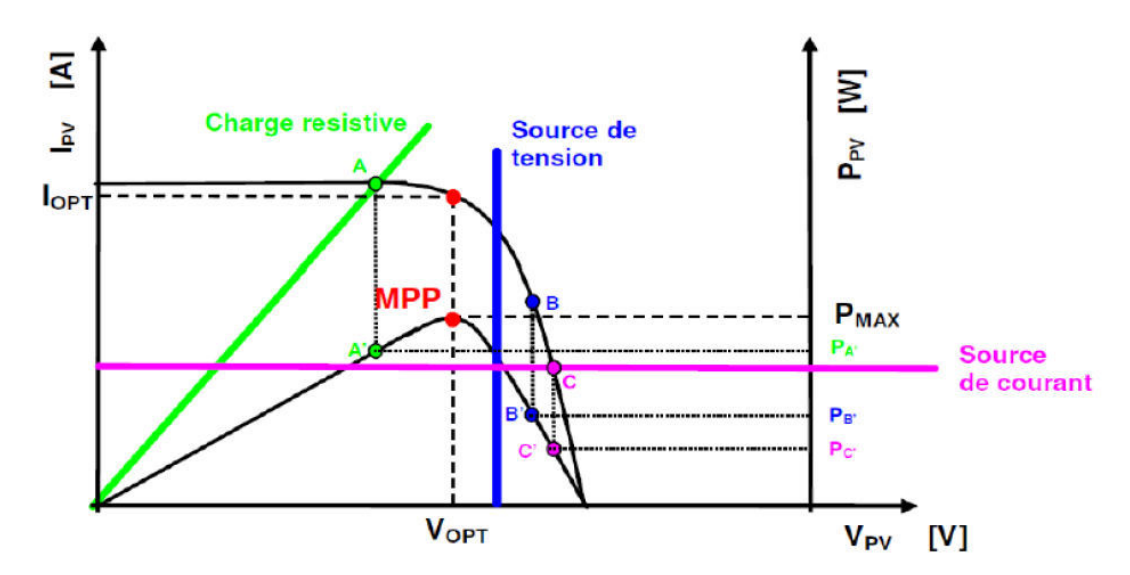

Figure (II-3): Points de fonctionnement d'un GPV en fonction de la charge en connexion directe.

D'autres types de charge ont besoin de tensions et de courants alternatifs. La connexion directe n'est pas possible car le GPV fournit un courant continu.

### **II.2 Adaptation entre source et charge**

L'utilisation d'un étage d'adaptation est la solution la plus répondue afin d'extraire à chaque instant le maximum de puissance disponible aux bornes du GPV et de la transférer à la charge figure (II-4). Cet étage joue le rôle d'interface entre les deux éléments en assurant à travers une action de contrôle, le transfert du maximum de puissance fournie par le

générateur pour qu'elle soit la plus proche possible de la puissance maximale disponible (Pmax).

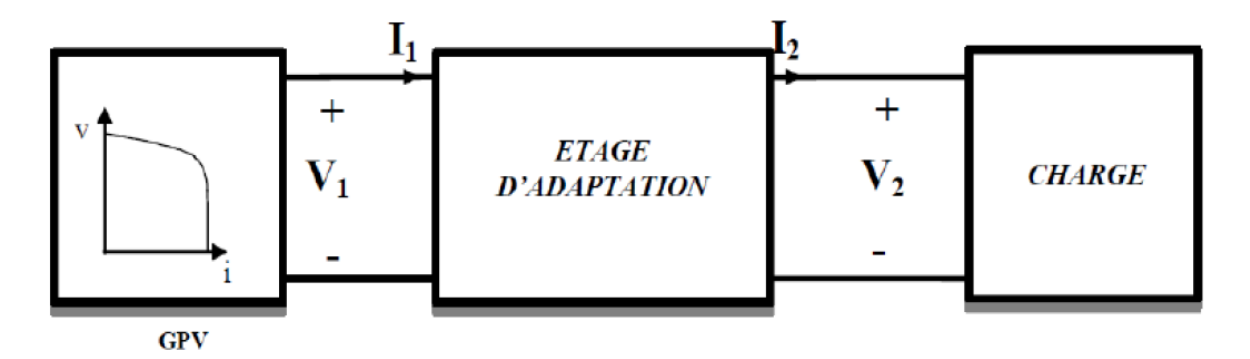

Figure (II-4): Connexion d'un GPV à une charge à travers un étage d'adaptation.

### **II.2.1 Convertisseurs DC/DC (hacheurs)**

Un convertisseur DC/DC est un convertisseur statique de conditionnement de puissance dont le rôle est de transformer l'énergie de forme continue à l'entrée en une énergie de forme continue à la sortie en élevant ou en abaissant le courant ou la tension. Les puissances, les courants et les tensions qui sont en jeu varient dans une large gamme.

la figure (II-5) montre la représentation d'un convertisseur DC/DC, qui peut être utilisé comme une interface entre le générateur PV et la charge.

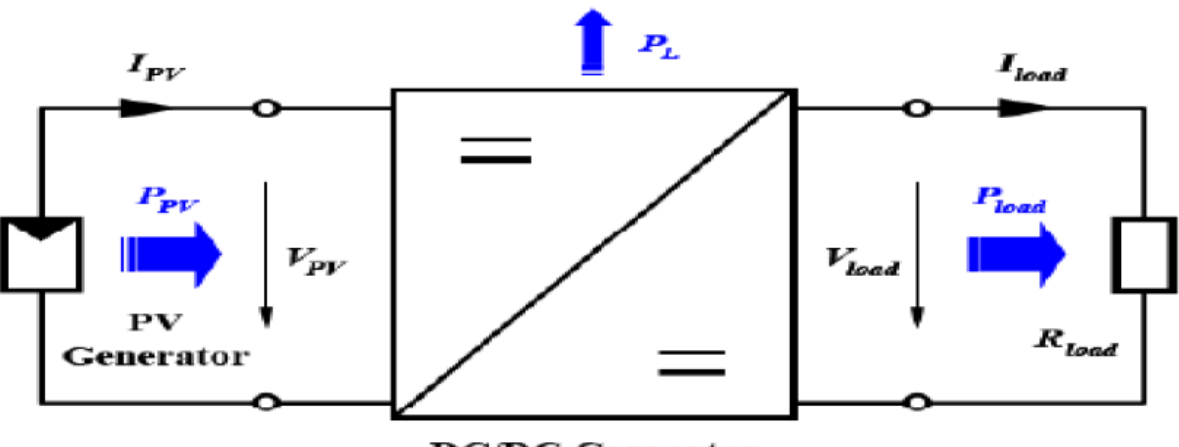

**DC/DC Converter** 

**Figure (II-5)**: Convertisseur DC/DC.

Il existe plusieurs types de hacheurs (abaisseurs, élévateurs). Dans cette partie nous décrivons le principe de fonctionnement d'un convertisseur DC/DC à élévateur. Utilisé fréquemment dans les systèmes photovoltaïques.

### **II.2.2 Convertisseur survolteur (Boostconverter)**

Un convertisseur Boost figure (II-6), ou hacheur parallèle, est utilisé lorsqu'on en désire augmenter la tension disponible d'une source continue. Dans les systèmes photovoltaïques, ce convertisseur peut être utilisé comme adaptateur source-charge, lorsque la tension du panneau photovoltaïque est faible.

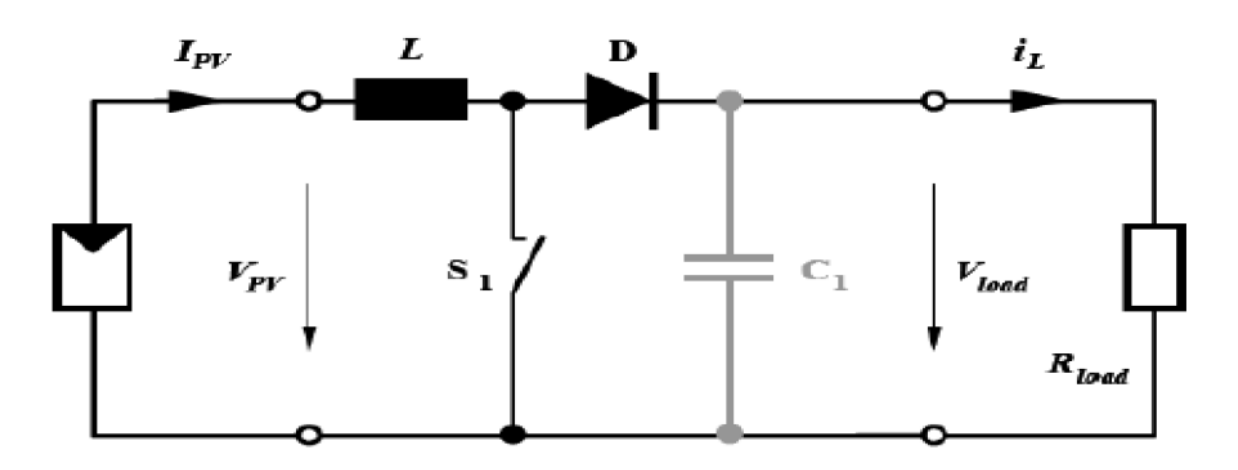

Figure (II-6): Schéma du circuit électrique d'un convertisseur Boost.

### **II.3 Principe de la commande MPPT**

La figure (II-7) donne le schéma fonctionnel d'un système de conversion d'énergie. Le système se compose d'un panneau PV, d'un convertisseur DC-DC, d'une commande de poursuite du point de puissance maximale et d'une batterie.La commande MPPT agit sur le rapport cyclique d'une manière automatique.

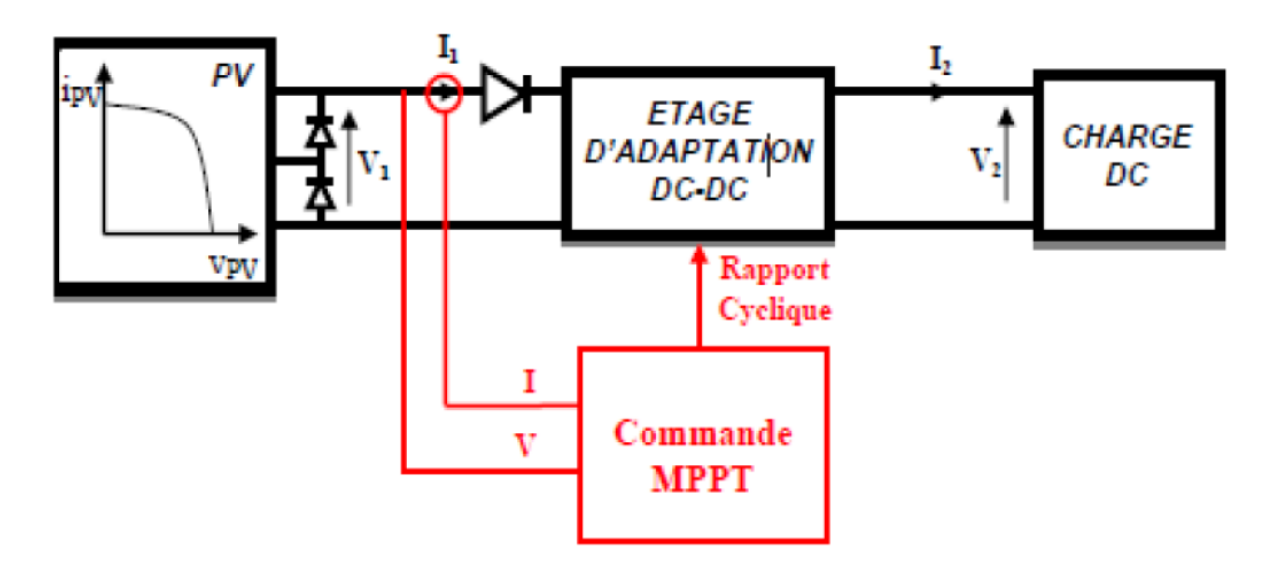

**Figure (II –07 : schéma de principe du convertisseur MPPT** 

On compte actuellement un nombre important de technique de commande MPPT, commençant par des techniques simple comme les contrôleurs MPPT basée sur le courant de court-circuit et de la tension en circuit-ouvert, aux contrôleurs plus performants utilisant un algorithme pour atteindre le MPP. Parmi ces techniques, on peut citer :

-Perturbation et observation.

- incrémentation de la Conductance.
- la logique floue

Dans le prochain chapitre nous détaillerons ces techniques

### **Conclusion**

Dans ce chapitre, nous avons montré l'intérêt d'utilisation d'un étage d'adaptation entre le générateur photovoltaïque et la charge. Cet étage constitue d'un convertisseur DC-DC dont le rapport cyclique est contrôlé par une commande MPPT.

Dans le prochain chapitre, nous allons décrire les techniques de commande MPPT.

## Chapitre III:

### présentation des

algorithmes MPPT

### **Introduction**

Dans la littérature, nous pouvons trouver différents types d'algorithmes effectuant la recherche du PPM. Nous nous intéressons à trois parmi les algorithmes les plus utilisés, qui sont :

 Perturbe & Observe (P&O), l'incrément de conductance (IncCond), la commande par logique flou (FLC).

### **III.1.L'algorithme Perturbe & Observe**

La méthode P&O est généralement la plus utilisée en raison de sa simplicité et sa facilité de réalisation. Comme son nom l'indique, cette méthode fonctionne en perturbant le système et observant l'impact sur la puissance à la sortie du GPV. Sur la figure II.1, on voit que si la tension de fonctionnement est perturbée dans une direction donnée et que la puissance augmente  $\left(\frac{dP}{dV}\right)$ , l'algorithme P&O continuera à perturber la tension dans la même direction. Par contre, si la puissance diminue  $\left(\frac{dP}{dV}\right)$ , alors l'algorithme inversera la direction de la perturbation suivante. Généralement on a les situations suivantes [7]:

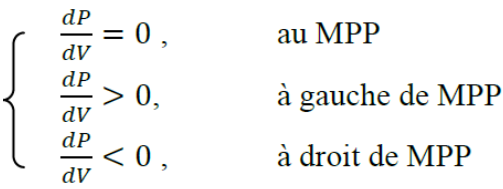

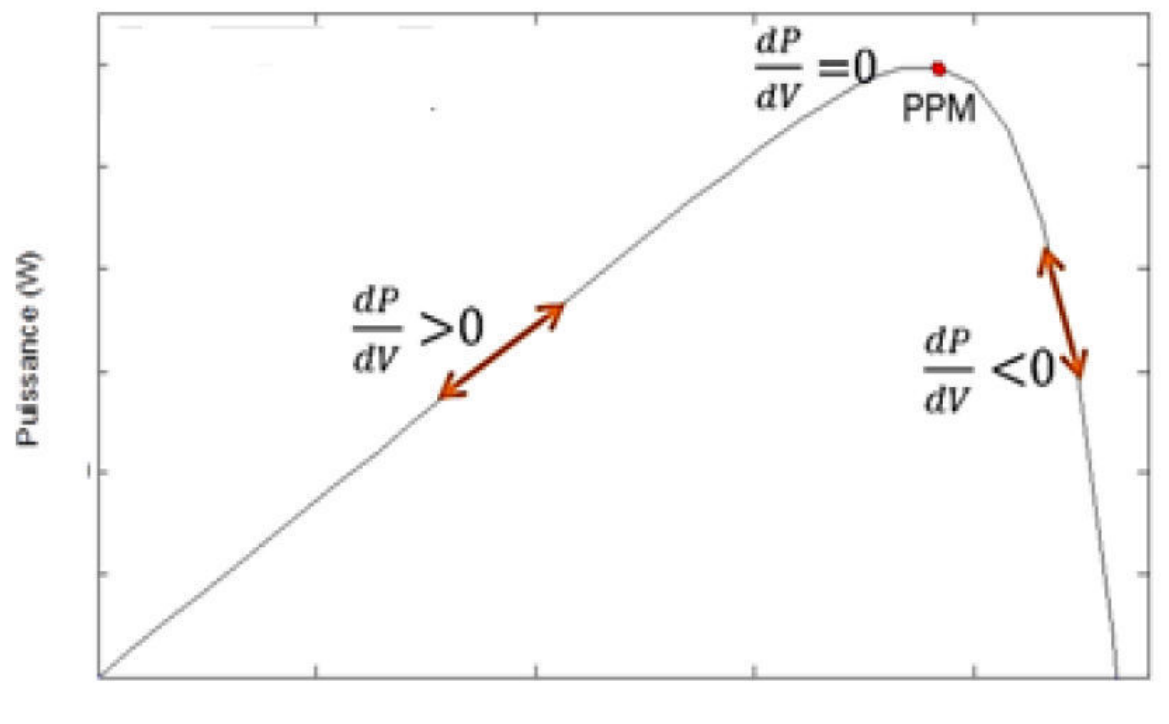

tension (V)

**Figure III.1 : Caractéristique puissance-tension du panneau PV** 

![](_page_42_Figure_2.jpeg)

On peut résumer le fonctionnement de l'algorithme P&O par l'organigramme suivant :

**Figure III.2 : Organigramme de la méthode P&O** 

C : le rapport cyclique qui ramène le système vers le point de puissance maximale.

Si le signe est positif c'est-à-dire que  $\left(\frac{dP}{dV}\right)$ , on est à gauche du point MPP donc on doit augmenter la valeur de V en incrémentant le signal de commande alpha et vis-versa.

### **III.2 : Algorithme Incrément de la Conductance (INC)**

Le principe de cet algorithme est basé sur la connaissancede la valeur de la conductance G=I/V et l'incrément de laconductance (dG) pour en déduire la position du point de fonctionnement par rapport PMP. Si l'incrément deconductance (dG) est supérieur à l'opposé de la conductance (-G), on diminue le rapport cyclique. Par contre, si l'incrémentde conductance est inférieur à l'opposé de la conductance, on augmente le rapport cyclique. Ce processus est répété jusqu'àatteindre le PMP[8]

![](_page_43_Figure_4.jpeg)

Figure III.3 : Organigramme de l'algorithme INC

### **III.3. commande par logique floue**

Dans ce qui suit on présentera les principe de base de la logique floue .

### **III.3.1.Ensemble floue**

Dans la théorie classique des ensembles, c'est la fonction caractéristique qui définit l'ensemble. Cette fonction ne prend que les deux valeurs discrètes 0 (l'élément n'appartient pas ...) ou 1 (...appartient à l'ensemble).Alors qu'en logique floue, il peut admettre les deux propositions avec un degré de vérité pour chacune **figure III.4.**

L'idée est de remplacer l'ensemble binaire {0,1} par un intervalle [0 1] ceci permet des graduations dans l'appartenance d'un élément à une situation, ce qui permet la modélisation de l'observation humaine exprimée par des expressions linguistiques.

![](_page_44_Figure_7.jpeg)

**Figure(III.4) : Comparaison entre un ensemble classique et un ensemble flou.** 

### **III.3.2 : Variable linguistique**

La description d'une certaine situation imprécise ou incertaine peut contenir des expressions floue comme : très grand, grand, moyen, petit, …etc. Ces expressions forment les valeurs d'une variable *x*, appelée "variable linguistique".

Une variable linguistique est caractérisée par un triplet (*x*, *U*, *Tx*) où *x* est une variable définie sur l'univers de discours *U* et *Tx*= {A1, A2,..} est un ensemble composé de sous-ensembles flous de *U* qui caractérise *x*. On associe souvent à chaque sous ensemble flou de *Tx*une valeur ou un terme linguistique (étiquette).

**La figure (III-5)** illustre un exemple de la variable linguistique *'vitesse',* l'univers de discours est un ensemble réel de l'intervalle [1000, 3000] et on attribue à cette variable trois sous ensemble : petite, moyenne, grande. Chaque sous ensemble est caractérisé par une fonction d'appartenance  $\mu$ petite(x),  $\mu$ moyenne(x),  $\mu$ grande(x).

![](_page_45_Figure_2.jpeg)

### **Figure(III.5) : Exemple d'une variable linguistique '***vitesse***'***.*

### **III.3.3. Fonction d'appartenance** .

Une définition des variables linguistiques à l'aide des fonctions d'appartenance est nécessaire dans le but de traiter des déductions floues par calculateur. Dans ce contexte, il est attribué à chaque valeur de la variable linguistique une fonction d'appartenance.[9]

• Fonction triangulaire : elle est définie par trois paramètres {a, b, c}

$$
\mu(x) = \max(\min(\frac{x-a}{b-a}, \frac{c-x}{c-b}), 0)
$$

**Fonction trapézoïdale :** elle est définie par trois paramètres {a, b, c, d}

$$
\mu
$$
 (x)= max (min  $(\frac{x-a}{b-a'}, 1, \frac{d-x}{d-c}), 0)$ )

• Fonction Gaussienne: elle est définie par deux paramètres {a, x<sub>o</sub>}

$$
\mu(x) = \exp\left(-\frac{(x-x_0)^2}{2a}\right)
$$

• Fonction Cloche: elle est définie par deux paramètres {a, x}

$$
\mu(x) = \frac{1}{1 + \left(\frac{x - x_0}{a}\right)^2}
$$

**Fonction Sigmoïdale :** elle est définie par deux paramètres {a, c}

![](_page_46_Figure_3.jpeg)

**Figure(III.6) : Formes usuelles des fonctions d'appartenance.** 

![](_page_46_Figure_5.jpeg)

**Figure(III.7) : Fonction d'appartenance singleton.** 

Pour certaines situations, les fonctions d'appartenance sont égales à l'unité pour une seule valeur de la variable et égale à 0 pour les autres comme le montre la **Figure (III.7).** Elles prennent alors le nom de « *fonction d'appartenance singleton* ».

### **III.3.4. Opérateurs de la logique floue**

### **- Operateur ET (Intersection floue)**

L'opérateur ET correspond à l'intersection de deux ensembles A et B. Dans le cas de la logique floue, l'opérateur ET est réalisé dans la plupart des cas par la fonction du minimum, qui est appliquée aux fonctions d'appartenance μ (x) et μ (x) des ensembles A et B (voir **figure(III.8)) :**

$$
\mu_{A\cap B}(x)\!=\!\min\{\!\mu_A(x)\!,\!\mu_B(x)\}\qquad\forall x\;\in U
$$

![](_page_47_Figure_6.jpeg)

### **Figure(III.8) : Intersection des sous-ensembles flous « petite» et «moyenne» de la variable linguistique 'vitesse'.**

### **Operateurs OU (Union floue)**

L'opérateur ou correspond à l'union de deux ensemble A et B. Dans le cas de la logique floue, l'opérateur OU souvent par la fonction du minimum, qui est appliquée aux fonctions d'appartenance μ (x) et μ (x) des ensembles A et B **(voir figure(III.9)) :**

$$
\mu_{A\cup B}(x) = \max\{\mu_A(x), \mu_B(x)\}\
$$

![](_page_47_Figure_11.jpeg)

**Figure(III.9) : Union des sous-ensembles flous « petite» et «moyenne» de la variable linguistique « vitesse »**.

### **Opérateur NON (complément) :**

On définit la fonction d'appartenance pour l'ensemble flou  $\overline{A}$  par :

$$
\mu_{\overline{A}}(x) = 1 - \mu_{A|}(x)
$$

![](_page_48_Figure_5.jpeg)

**Figure(III.10) : Illustration de l'opération NON.** 

### **III.3.5. Régulateur flou :**

Le schéma synoptique général d'un système flou est illustré par **la figure (III.11).** Quel que soit le type d'application, on retrouve généralement la même configuration répartie en quatre blocs :

- Une interface de fuzzification à l'entrée.
- Une base de règles.
- Un mécanisme d'inférence.
- Une interface de défuzzification à la sortie.

![](_page_48_Figure_13.jpeg)

**Figure( III.11) : Configuration générale d'un système flou.** 

### **III.3.6. Fuzzification :**

L'opération de fuzzification permet d'assurer le passage des grandeurs physiques à l'entrée du régulateur flou en variables linguistiques qui peuvent être traitées par le mécanisme d'inférence. Il s'agit de calculer les degrés d'appartenance des variables d'entrée aux sous-ensembles qui leur sont associés. Par exemple, si la valeur courante de la variable d'entrée vitesse est de 1700 (tr/min), le degré d'appartenance au sous ensemble « petite» est égal à 0.4 **(voir Figure( III.12)) :**

![](_page_49_Figure_4.jpeg)

**Figure( III.12) : Fuzzification en utilisant un seul sous-ensemble flou.** 

### **III.3.7. Base de règles :**

Une règle floue peut être définie comme étant l'ensemble d'implications. Elle exprime le lien entre les variables linguistiques d'entrée et celles de la sortie. La forme typique d'une règle floue est :

**Si <**Conditions liées par des opérateurs flous>**Alors <**Action >

La première partie (conditions de la règle) teste la validité de certaines conditions, et la deuxième (conclusion de la règle) exprime la réaction souhaitée en fonction de la validité de la première partie.

On peut écrire les règles d'inférence sous forme d'une matrice appelée *Matrice d'inférence*. A titre d'exemple, si on considère un contrôleur flou à deux entrées (x et y) et une seule sortie (z), caractérisées par cinq ensembles flous {**NG** : Négatif Grand, **NP** : Négatif

Petit, **ZE** : Zéro, **PP** : Positif Petit, **PG**: Positif Grand}, la matrice d'inférence peut prendre alors la forme indiquée par le tableau(.) :

![](_page_50_Picture_130.jpeg)

### **Tableau N° (02) : Matrice d'inférence.**

La règle correspondante à la cellule noire du tableau est interprétée comme suit : Si x est Positif Grand ET y est Zéro Alors z est Négatif Grand.

### **III.3.8. Mécanisme d'inférence:**

C'est la logique de prise de décision, elle est capable de simuler la prise de décision de l'être humain et consiste d'une part à calculer le degré de vérité des différentes règles du système et d'autre part à associer à chacune de ces règles une valeur de sortie. Cette valeur de sortie dépend de la partie conclusion des règles qui peut prendre plusieurs formes. Il peut s'agir d'une proposition floue et on utilise en général l'une des trois méthodes suivantes :

- Méthode d'inférence Max-Min (Méthode de Mamdani)
- Méthode d'inférence Max-Produit (Méthode de Larsen)
- Méthode d'inférence Somme-Produit (Sugeno).

### **III.3.9 Defuzzification**

Cette étape sert à convertir la conclusion résultante du le mécanisme d'inférence en une variable physique applicable sur le système à commander. Plusieurs méthodes ont été proposées, parmi elles on distingue :

**a)- Méthode du maximum** *:* La méthode la plus simple et la plus approximative. La sortie correspond à l'abscisse du maximum de la fonction d'appartenance résultante.

**b)- Méthode de la moyenne des maxima :** Elle permet de considérer la moyenne des abscisses des maximums de la fonction résultante.

**c)- Méthode du centre de gravité :** c'est la méthode la plus utilisée. Son principe est l'extraction barycentrique de la commande, qui consiste à faire la moyenne des valeurs du référentiel pondérées par leurs degrés d'appartenance.

### *Conclusion :*

Dans cette partie, on a présenté les principaux algorithmes existants dans la littérature pour envisager une poursuite efficace du point de fonctionnement maximal. Après cette étude, on va s'attaquer à la simulation du fonctionnement de l'un de ces algorithmes qui sera présenté dans le prochain chapitre.

### chapitre IV : Simulattion du

### panneau photovoltaïque et

### implémentation du

### contrôleur Floue

### **Introduction**

Dans ce chapitre nous tenterons de simuler le panneau photovoltaïque BP SX 150, Comme nous allons voir aussi l'implémentation de l'algorithme par logique floue et en fin illustrer les résultats de la simulation.

### **IV. 1. Commande par Logique Floue**

Récemment, la commande par logique floue a été utilisée dans les systèmes de poursuite du MPP. Cette commande offre l'avantage d'être une commande robuste et relativement simple à élaborer ; elle ne nécessite pas la connaissance exacte du modèle à réguler. La mise en place d'un contrôleur flou se réalise en trois étapes : la **fuzzification**, **l'inférence** et la **défuzzification**

![](_page_53_Figure_5.jpeg)

**Figure (IV.1) : Principe de la commande par logique floue** 

### **a) La fuzzification :**

La fuzzification permet de rendre flou les variables d'entrée. Une étape préliminaire consiste à définir un intervalle de variation maximale autorisée pour les variables d'entrées. Le but de la fuzzification est de transformer les variables d'entrée en variables linguistiques ou variables floues. Dans ce cas, on a deux variables d'entrées qui sont l'erreur E(k) et la variation d'erreur CE(k) à l'instant k qui sont définies comme suit :

$$
E(K) = \frac{P(k) - P(k-1)}{V(k) - V(k-1)}
$$
  
CE(K) = E(k) - E(k-1)

Ainsi ses variables linguistiques seront qualifiés Négatif Grand (NG), Négatif Petit (NP), Erreur nul ou bien zéro (EZ), Positif Petit (PP) et Positif Grant (PG)

![](_page_54_Figure_4.jpeg)

**Figure (IV.2) : Degré d'appartenance des variables linguistiques.** 

La Figure (ci-dessous) montre l'interface d'accueil du fichier FIS dans lequel on peut ajouter ou supprimer les entrées et les sorties. Dans ce cas, le fichier présente deux variables d'entrées qui sont l'erreur E(k) et la variation d'erreur CE à l'instant **k** , et une seule sortie Alpha qui est le rapport cyclique **d**.

### Chapitre 04 : Simulation du panneau photovoltaïque et implémentation du contrôleur Floue

![](_page_55_Picture_61.jpeg)

**Figure (IV.3): Editeur de fichiers FIS.** 

![](_page_55_Figure_3.jpeg)

![](_page_56_Figure_0.jpeg)

![](_page_56_Figure_1.jpeg)

**Figure (IV.4): La fonction de membership après mise en œuvre .**

### **b) L'inférence :**

L'inférence est une étape qui consiste à définir un rapport logique entre les entrées et la sortie. En effet, des règles d'appartenance vont être définies pour la sortie comme cela a été fait pour les entrées. Grâces à ces règles un tableau d'inférence peut être dressé tableau (cidessous).dans notre travail on utilisera la methode max-min.

![](_page_56_Picture_86.jpeg)

**Tableau(03) :Table de règles à cinq classes** 

### **Exemple :**

« **Si** E est **NB et** ΔE est **ZE alors** Alpha est **NB »** ce qui veut dire que :

Si le point de fonctionnement est loin du point de puissance maximale (PPM) vers le coté droite, **et** le changement de la pente de la courbe (Ppv=f(Vpv)) est environ Zéro ; **alors**  diminuer le rapport cyclique (Alpha) largement.

### **c) La défuzzification :**

Il est évident qu'une bonne connaissance du système est requise pour le développement d'un tel régulateur. En effet, en règle générale, une valeur d'entrée est définie par deux fonctions floues avec des degrés différents. Ainsi la sortie sera elle aussi définie par plusieurs fonctions. La question étant de savoir avec quels degrés d'appartenance. Dans notre travail nous allons utiliser la méthode du centroide qui est l'abscisse du centre de gravité de la surface de la fonction d'appartenance résultante.

![](_page_57_Figure_6.jpeg)

**Figure (IV.5) : simulation du GPV avec la commande floue.** 

![](_page_58_Figure_1.jpeg)

**Figure (IV.6):schéma du GPV.** 

Voici les caractéristiques du panneau photovoltaïque utilisé, il s'agit du BP SX 150 :

![](_page_58_Picture_44.jpeg)

La batterie utiliser est une batterie de 48V et a une capacité de 184A.h :

**Tableau (04) : Caractéristique électrique du panneau solaire BP XS 150** 

### **IV.2. Comportement du Système Face à un Changement de l'Eclairement et de température**

### **IV.2.1 changement de l'irradiation :**

Variation brusque de l'irradiation entre1000*W* /*m*2 et 800W/*m*2

![](_page_59_Figure_4.jpeg)

**Figure(IV.7) : Variation de la puissance en fonction du temps.** 

![](_page_59_Figure_6.jpeg)

**Figure (IV.8) : Variation de la tension en fonction du temps.** 

### **IV.2.2. changement de la température:**

Variation de la température entre 10°C et 25°C

![](_page_60_Figure_3.jpeg)

**Figure (IV.09): Variation de la puissance en fonction du temps.** 

![](_page_60_Figure_5.jpeg)

**Figure (IV.10) :Variation de la tension en fonction du temps.** 

Les résultats de simulation montrent bien que le système est stable pour les variations brusques de la température et/ou de l'ensoleillement, le système atteint son état d'équilibre dans un temps assez court. La figure **(IV.7 page 51)** montre que la puissance augmente pour un changement de l'éclairement car à partir des courbes courant-tension du panneau et pour différentes valeurs de l'ensoleillement, la tension diminue légèrement tandis que l'augmentation du courant est importante. Par contre, la figure **(IV.9 page 52)** montre que la puissance diminue avec une augmentation de la température, cela est dû à la diminution de la tension alors que le courant reste à peu près constant.

### **Conclusion**

Dans notre projet , plusieurs types de commandes MPPT sont étudiés. Ces commandes sont choisies en fonction de leurs exigences (coût, complexité, précision, vitesse de convergence,..). Dans ce chapitre, nous avons détaillé l'une d'elle : la méthode de commande par logique flou est présentée et simulées. Les résultats de simulation sont donnés pour différentes valeurs de la température et de l'ensoleillement. Le contrôleur flou présente un temps de réponse rapide et une erreur à l'état permanent très faible, il est robuste aux différentes variations des conditions atmosphériques.

### Conclusion générale

Dans un système photovoltaïque le point de fonctionnement en puissance maximale (MPP) évolue en fonction de plusieurs variables telles que la température des panneaux et l'éclairement incident. les travaux présentes dans ce rapport concernent l'implémentation de quelques algorithmes de poursuit du MPP (MPPT : Maximum Power Point Tracker), tel que l'algorithme Perturbe & Observe, conductance incrémentale et la méthode par logique floue.

Pour cela, nous avons commencé par modéliser un panneau PV en nous basant sur les caractéristiques d'un module commercial le BP SX 150.

Nous avons ensuite cherché à implémenter des algorithmes de poursuites du MPP. Notre choix s'est porté vers le contrôleur Floue.

Les résultats de la simulation montrent que cette méthode de poursuite atteint le MPP rapidement et avec une stabilité remarquable.

La thématique de ce projet m'a apporté de nouvelles connaissances dans le domaine des énergies renouvelables et en particulier l'énergie solaire qui est en grande évolution ces dernier temps.

## référances

**[1]** BORNI Abdelhalim: Etude et régulation d'un circuit d'extraction de la puissance maximale d'un panneau solaire. Mémoire de magister à université Mentouri de Constantine, Mai 2009.

**[2]** B. WAFA S. SAMAH : étude comparative des systèmes de pompage photovoltaïque Mémoire ingénieurs. Biskra, 2006

**[3]** B.BROUSSE : Réalisation et caractérisation de cellules photovoltaïques organiques obtenues par dépôt physique thèse de doctorat. Université de limoges, 2004.

**[4]** Y. Pankow : Etude de l'intégration de la production décentralisée dans un réseau basse tension. Application au générateur photovoltaïque. Thèse Doctorat. Ecole Nationale Supérieure d'Arts et Métiers. Lille, 2004.

**[5]** T. Fogelman : Système photovoltaïque pour les pays en déventement, manuel d'installation et d'utilisation, Agence Française pour la Maîtrise de l'énergie,(AFME)

**[6]** A. Bentaillah, : étude expérimental et de simulation des performance d'une installation PV

de faible puissance, mémoire de Magister en physique enérgitique, Tlemcen Algérie, 1994.

**[7]** TarakSalmi, MounirBouzguenda, Adel Gastli, Ahmed Masmoudi, **MATLAB/Simulink Based Modelling of Solar Photovoltaic Cell** ,Vol.2, No.2, pp. 35-40.2012.

**[8]** Abouda S., Chaari A., Essounbouli N., et Koubaa Y., « Maximum Power Point Tracker for Photovoltaic Module », *10ème conférence internationale des sciences et des techniques de l'automatique (STA'2009).* Hammamet du 20 au 22 décembre 2009.

**[9]** A. Mechernene: Commande Neuro-Floue Adaptative pour la Régulation de Vitesse d'un Moteur Asynchrone″, Mémoire de Magister, Ecole Normale Supérieure d'Enseignement Technique d'Oran, Algérie, 2008.

## Table des matières

### Table des matière

![](_page_67_Picture_91.jpeg)

### **Chapitre 02 : commande de poursuit de puissance maximal**

![](_page_68_Picture_101.jpeg)

### **Chapitre 03 : présentation des algorithmes MPPT**

![](_page_68_Picture_102.jpeg)

### **Chapitre 04 : simulations du panneau photovoltaïque et implémentation**

### **du contrôleur floue**

![](_page_69_Picture_37.jpeg)